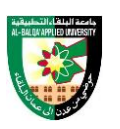

# **FIRST: BASIC INFORMATION**

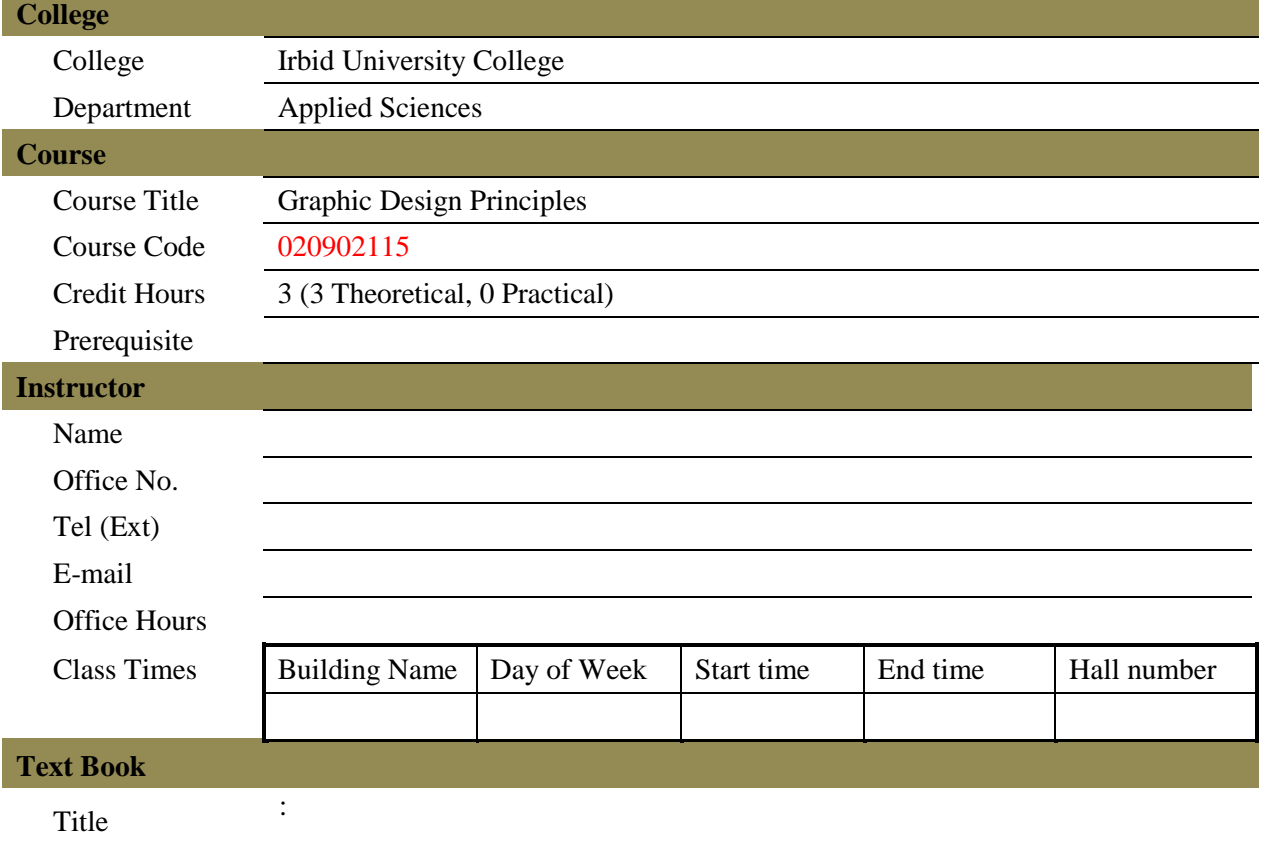

#### **References**

- **Main reference:**
	- 1. Graphic Design, Ramzi Muhammad Al-Arabi, The Arab Society Library for Publishing and Distribution, 2011

# • **References and other books:**

- 1. Introduction to Graphic Design Arab Society Library.
- 2. Print and graphic achievement (printing equipment) by a group of workers and specialists Dar Al Muthalath - Egypt.
- 3. Printing and typography of newspapers Ashraf Mahmoud Saleh Egypt.
- 4. Printing between specifications and quality Ali Rashwan Dar Al Maaref Cairo.
- 5. Philip Meggs, A History of Graphic Design, 3rd Edition, Jphn Wiley & Sons. Inc, 1998.
- 6. Jose' M.Parramo'n: Lettering &Logotypes, Watson Guptill, New York, 1991m 40,1.
- **7.** Bertrand Russel, Histoire de la philosophie. Occidentale, Gallimard, 1952

# **SECOND: PROFESSIONAL INFORMATION COURSE DESCRIPTION**

This course specifies the knowledge about basic terminology and graphic design principles, and introduction to the fundamentals of design that lead to the discovery and comprehension of

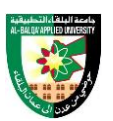

visual communication. And it also provides various examples of design principles that makes students to apply inspiration and creativity to their own design work.

### **COURSE OBJECTIVES**

The objectives of this course are to enable the student to do the following:

- Explain the principles of design elements in graphic design
- Explain the foundations of artistic design and its application
- Apply design principles to various design applications
- Explain the concept of the product design project

# **COURSE LEARNING OUTCOMES**

By the end of the course, the students will be able to:

- CLO1. Explain and identify design elements in visual communication
- CLO2. Explain and identify design applications
- CLO3. Explain and identify the concept and properties of the image
- CLO4. Apply principles of aesthetics to graphic design
- CLO5. Apply successful design examples to various design fields
- CLO6. Complete product promotion project with design artwork

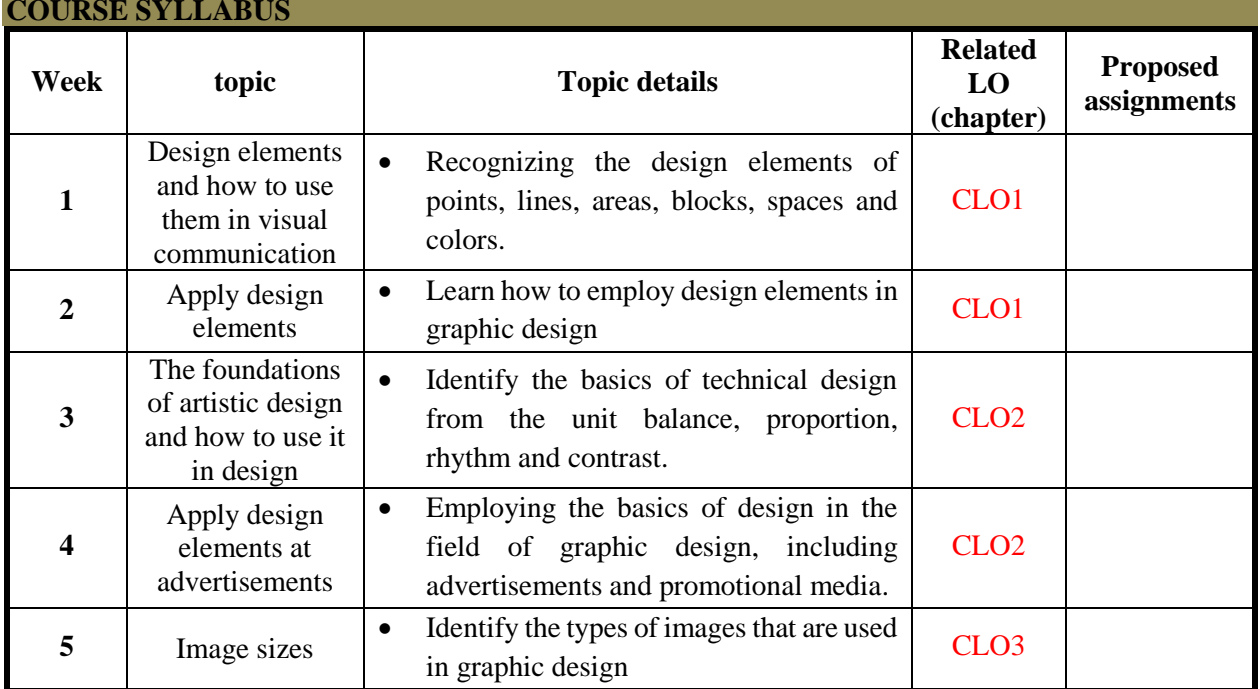

#### **COURSE SYLLABUS**

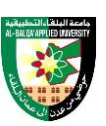

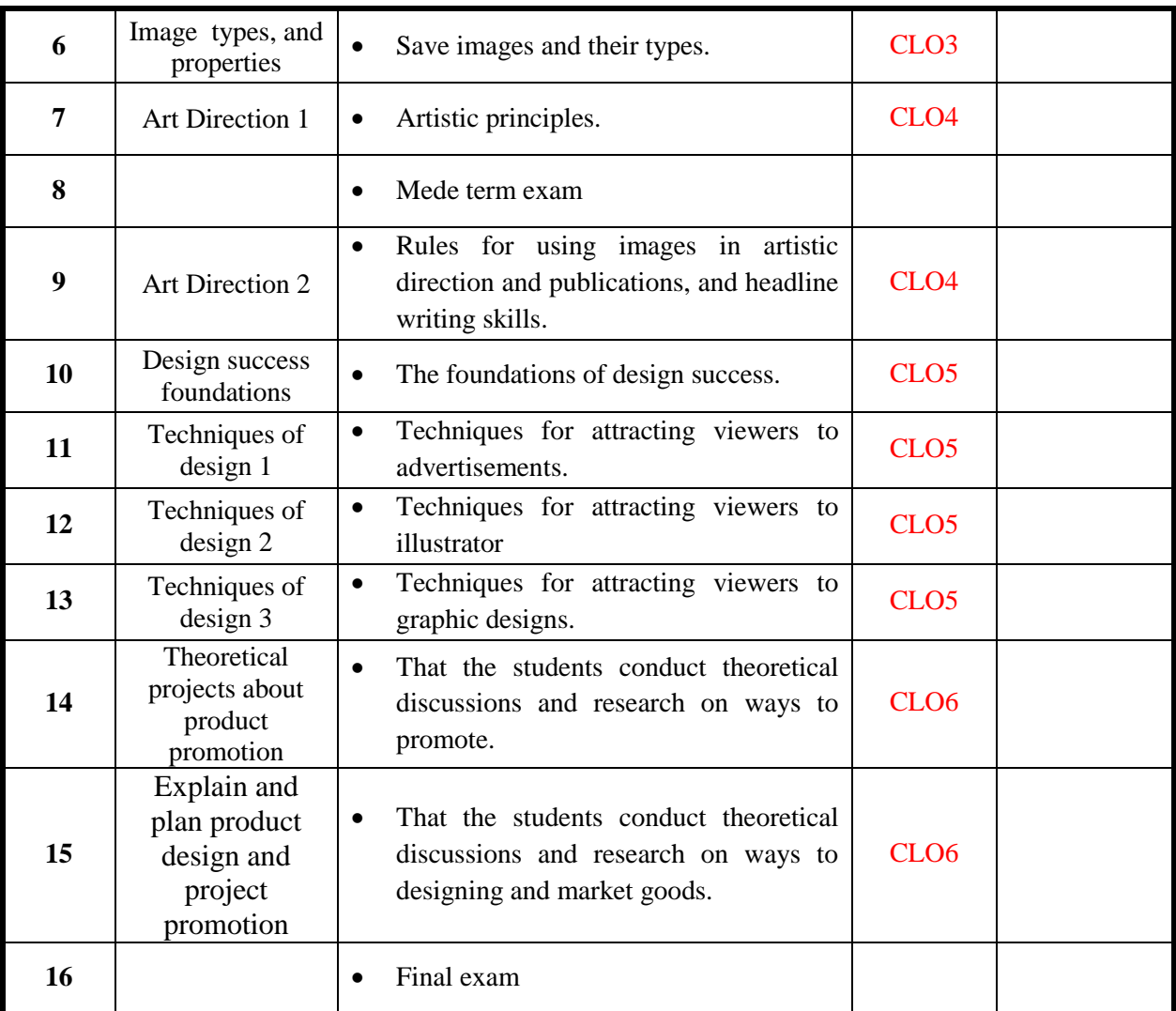

The methods used in teaching the program, are mentioned, such as lectures, discussion sessions, proactivity, and other activities

Discussion and explanation sessions

# **ONLINE RESOURCES**

https://edu.gcfglobal.org/en/beginning-graphic-design/

### **ASSESSMENT TOOLS**

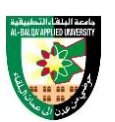

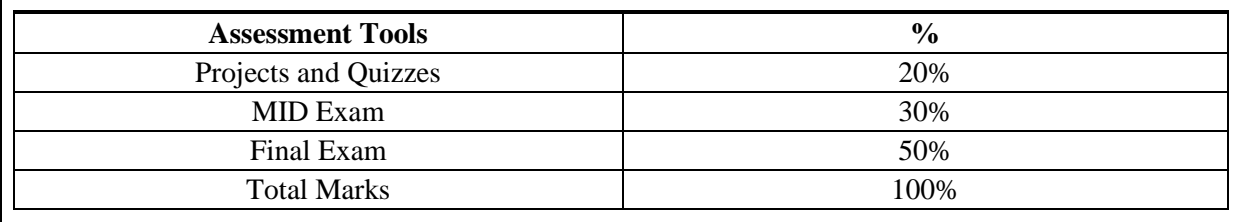

# **THIRD: COURSE RULES ATTENDANCE RULES**

Attendance and participation are extremely important, and the usual University rules will apply. Attendance will be recorded for each class. Absence of 10% will result in a first written warning. Absence of 15% of the course will result in a second warning. Absence of 20% or more will result in forfeiting the course and the student will not be permitted to attend the final examination. Should a student encounter any special circumstances (i.e. medical or personal), he/she is encouraged to discuss this with the instructor and written proof will be required to delete any absences from his/her attendance records.

#### **GRADING SYSTEM Example:**

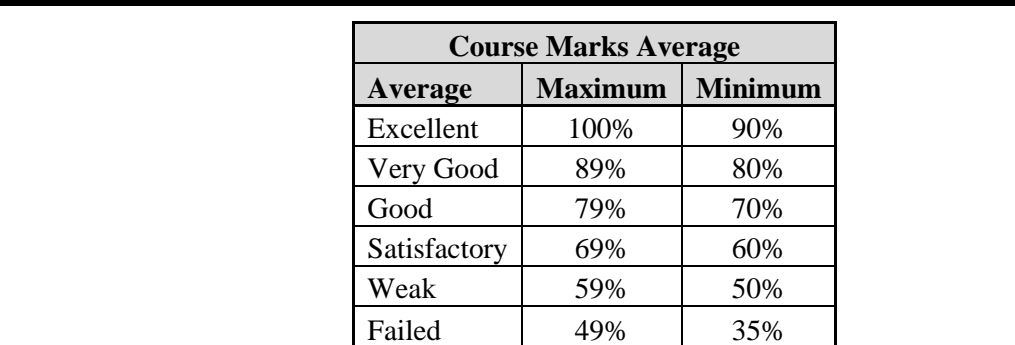

#### **REMARKS**

 $\bullet$ 

**COURSE COORDINATOR Course Coordinator Department Head Signature Signature Date Date**

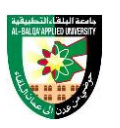

# **FIRST: BASIC INFORMATION**

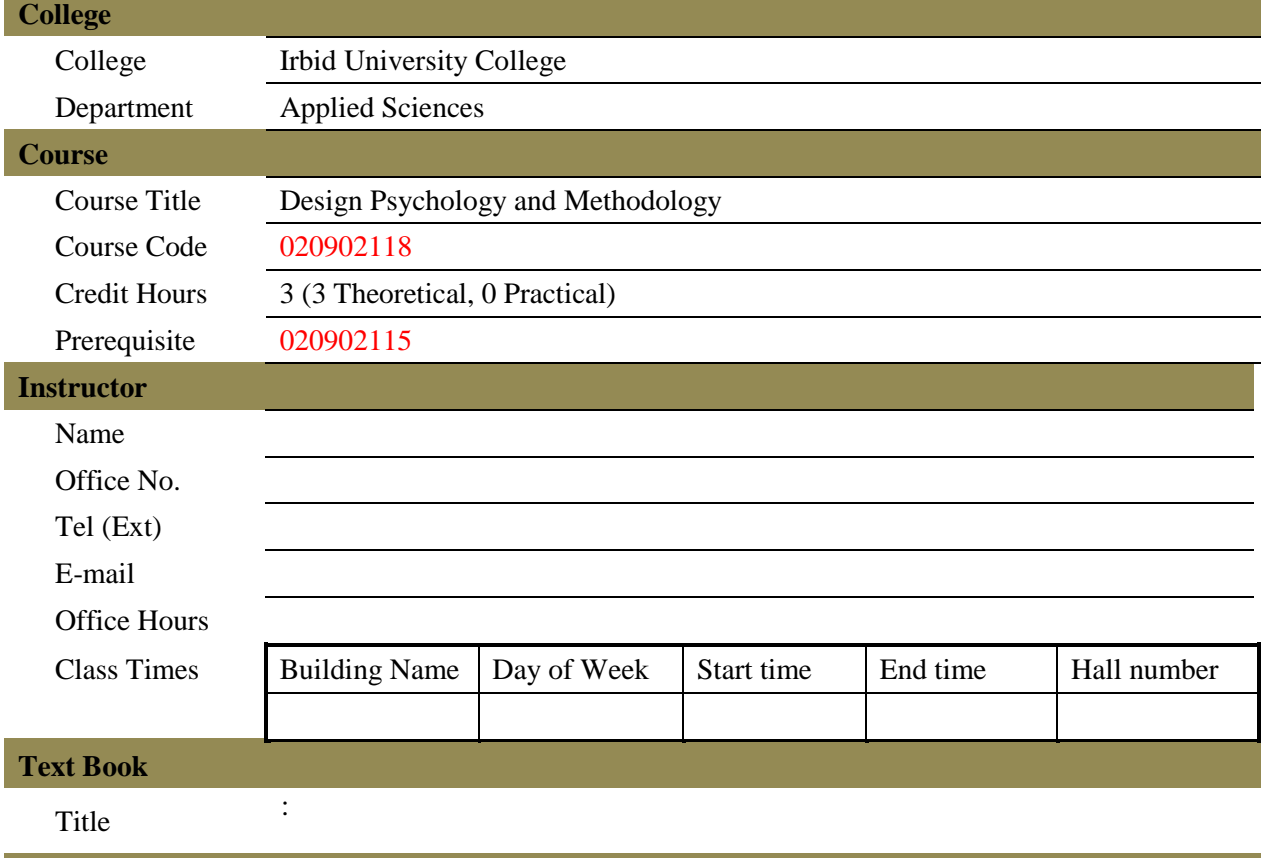

#### **References**

- 1) Advanced Research Methods for Applied Psychology Design, Analysis, and Reporting, Paula Brough, 2019, Published August 17, 2018, by Routledge
- 2) Research in Psychology, Kerri A. Goodwin, C. James Goodwin, 2016, John Wiley & Sons, 2016.
- 3) The Design Thinking Toolbox: A Guide to Mastering the Most Popular and Valuable Innovation Methods, 2020, Michael Lewrick & Patrick Link & Larry Leifer, Wiley

# **SECOND: PROFESSIONAL INFORMATION**

### **COURSE DESCRIPTION**

This course specifies the knowledge about cognitive psychology in graphic design fields and the design methodology to which psychological elements are applied. And it also provides various examples of design psychology and methodology that make students apply inspiration and creativity to their design work.

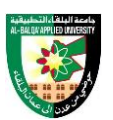

# **COURSE OBJECTIVES**

The objectives of this course are to enable the student to do the following:

- Explain the concept of design psychology and its features and components
- Explain human cognition and its affection for graphic design
- Explain examples of graphic design considered psychological elements
- Explain design methodology using design psychology to design artworks

# **COURSE LEARNING OUTCOMES**

By the end of the course, the students will be able to:

- CLO1. Explain the concept of design psychology and its features and components
- CLO2. Explain cognitive theory and its affection to graphic design
- CLO3. Explain the process of design methodology
- CLO4. Apply design methodology to design artwork project

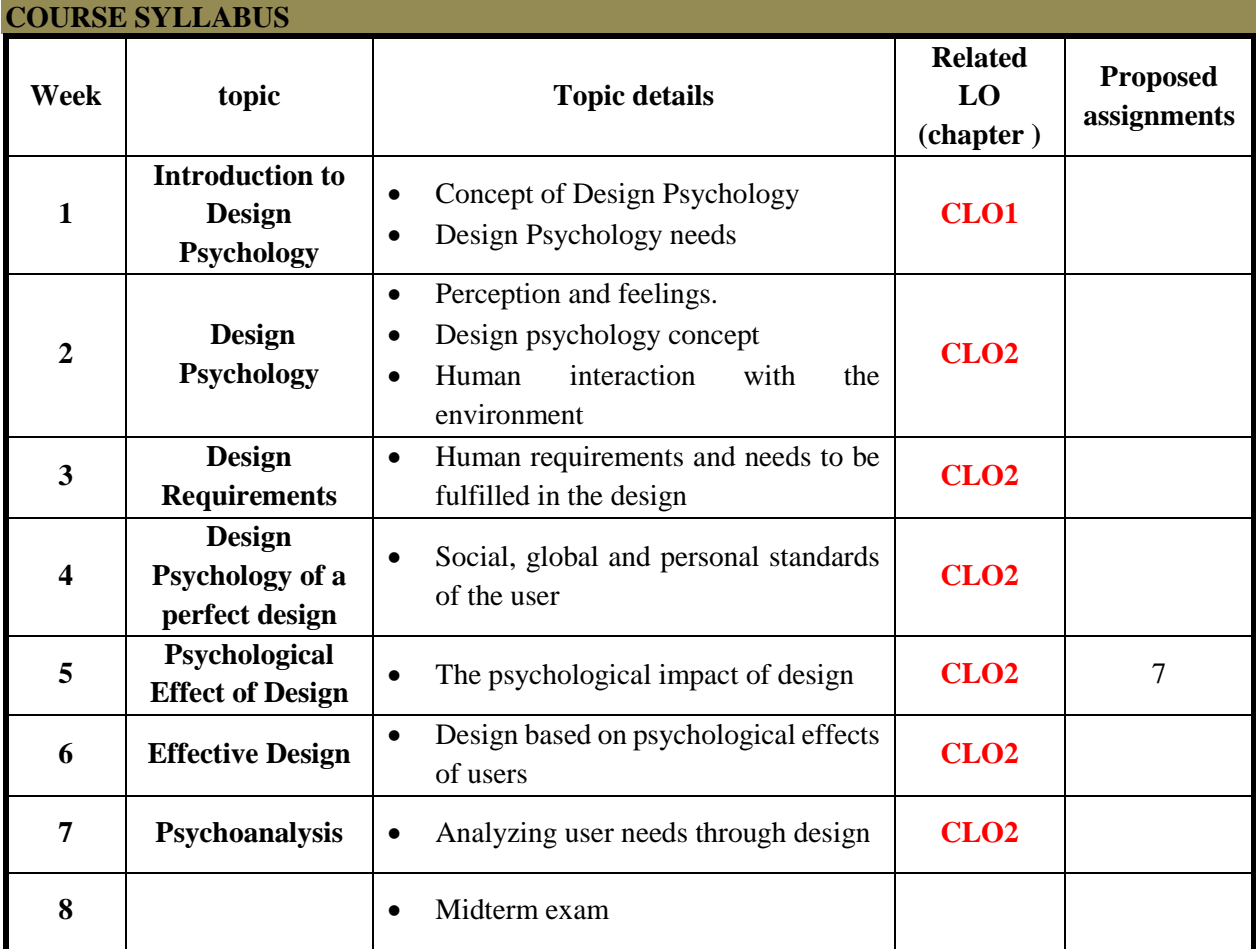

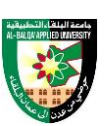

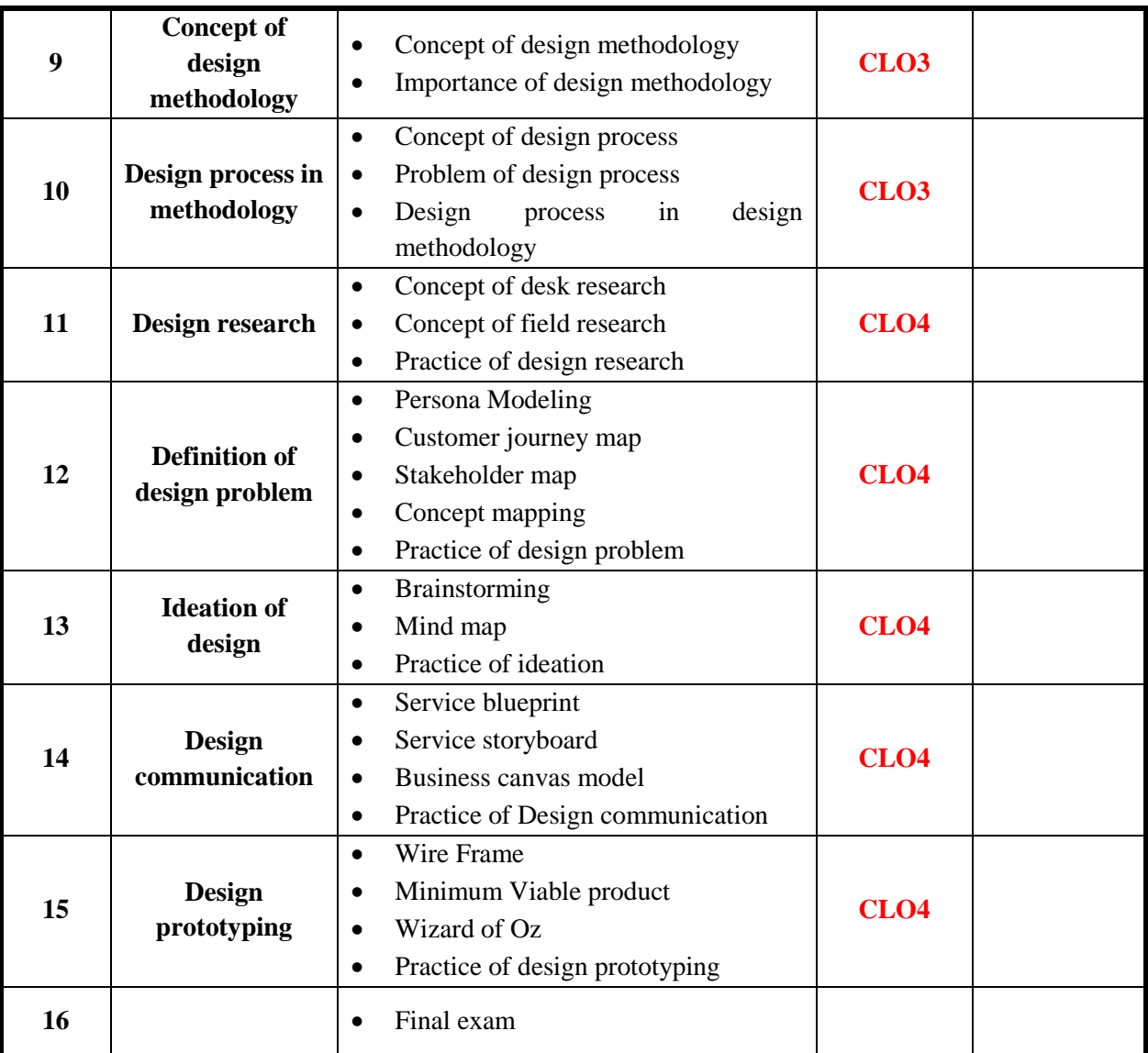

The methods used in teaching the program, are mentioned, such as lectures, discussion sessions, proactivity, and other activities

Discussion and explanation sessions

# **ONLINE RESOURCES**

- http://www.dubberly.com/wp-content/uploads/2008/06/ddo\_designprocess.pdf
- https://faculty.washington.edu/ajko/books/design-methods/index.html#/

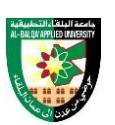

# **ASSESSMENT TOOLS**

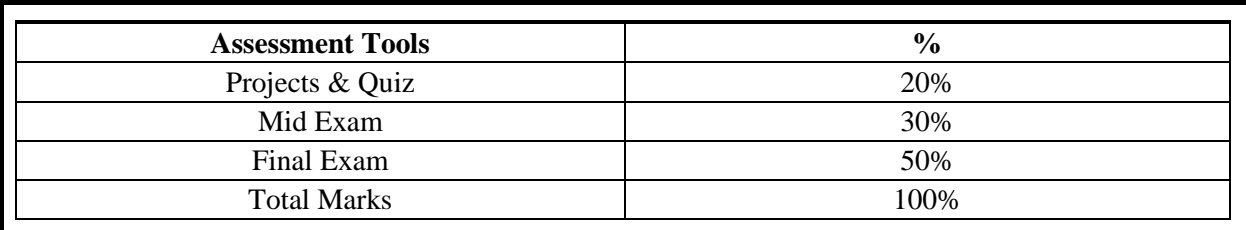

# **THIRD: COURSE RULES ATTENDANCE RULES**

Attendance and participation are extremely important, and the usual University rules will apply. Attendance will be recorded for each class. Absence of 10% will result in a first written warning. Absence of 15% of the course will result in a second warning. Absence of 20% or more will result in forfeiting the course and the student will not be permitted to attend the final examination. Should a student encounter any special circumstances (i.e. medical or personal), he/she is encouraged to discuss this with the instructor and written proof will be required to delete any absences from his/her attendance records.

# **GRADING SYSTEM Exampl**

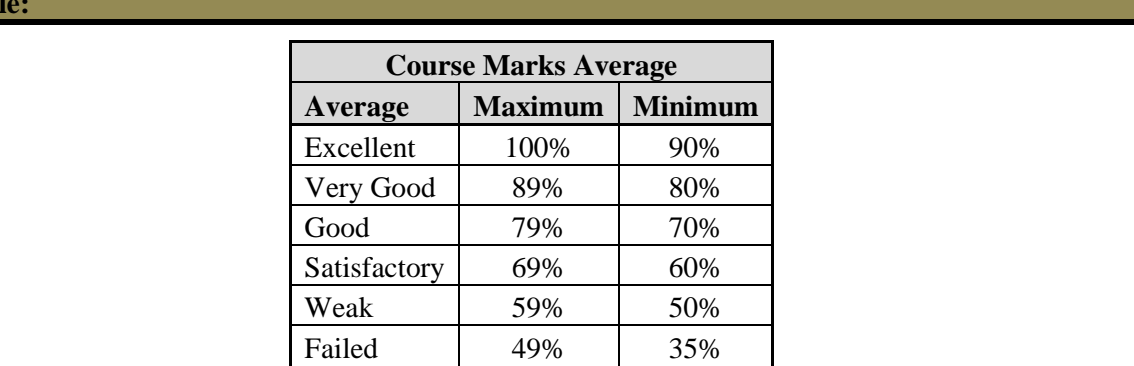

#### **REMARKS**

 $\bullet$ 

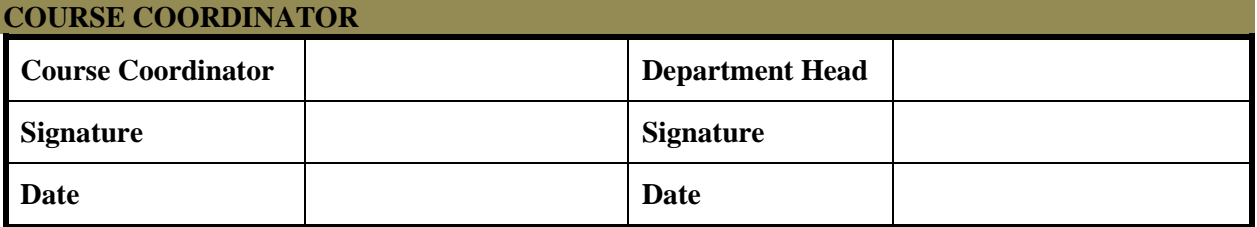

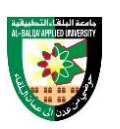

# **FIRST: BASIC INFORMATION**

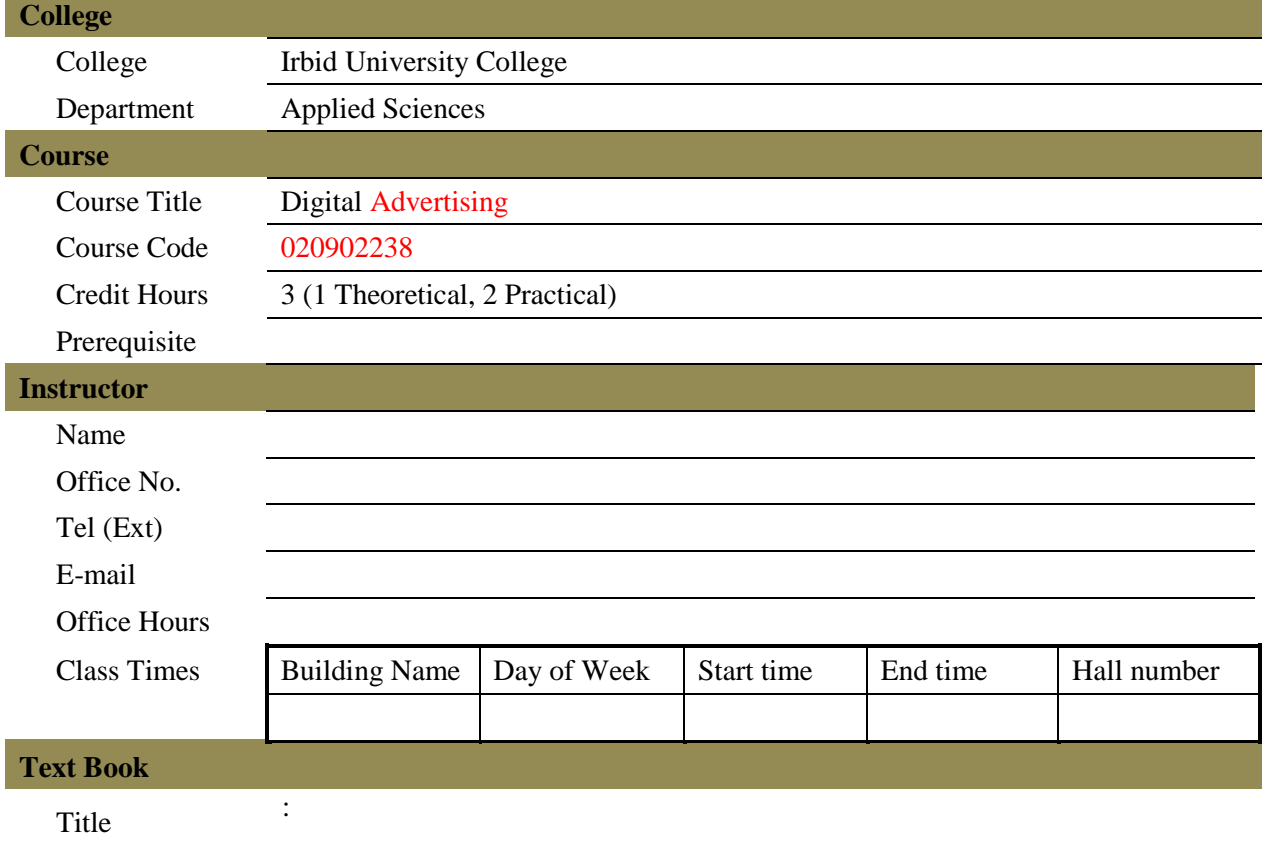

#### **References**

- 1) Announcement Mohamed Farid Al-Sahn / University House / Alexandria 1998.
- 2) Interactive digital advertising Dr. Doaa Abdel-Fattah Al-Saadawi / Dar Al-Sahab for Publishing and Distribution.
- 3) Effective advertising (and means of stimulating sales) d. Tariq Asaad Abdel Hamid.
- 4) Digital advertising channels (www.view businessdeu.com Digital advertising channels)

# **SECOND: PROFESSIONAL INFORMATION**

**COURSE DESCRIPTION**

This course specifies the skills and knowledge about digital advertisement design that conform to advertising principles and market analysis for digital advertising projects, using visualization software. It includes concepts of marketing communication, principles of effective advertising, examples, process and advertising project management.

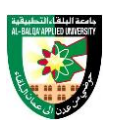

# **COURSE OBJECTIVES**

The objectives of this course are to enable the student to do the following:

- Explain general concepts, industry environments and features of digital advertising
- Explain elements, processes, and examples of digital advertising
- Explain how to manage a digital advertising project

# **COURSE LEARNING OUTCOMES**

By the end of the course, the students will be able to:

- CLO1. Explain general concepts, industry environments and features of digital advertising
- CLO2. Explain elements, media, process, and examples of digital advertising
- CLO3. Apply various types of digital advertising cases to advertising product
- CLO4. Complete digital advertising project

#### **COURSE SYLLABUS**

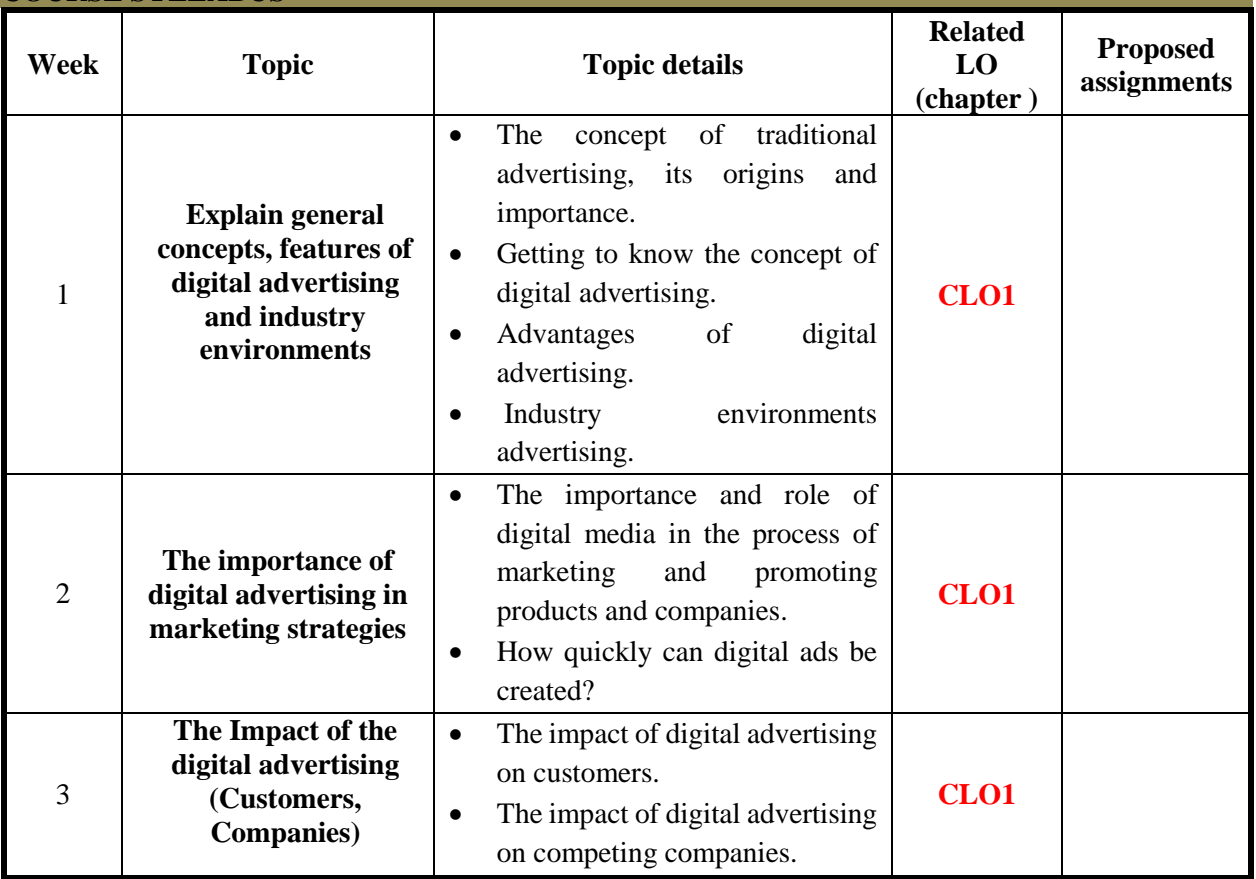

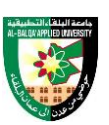

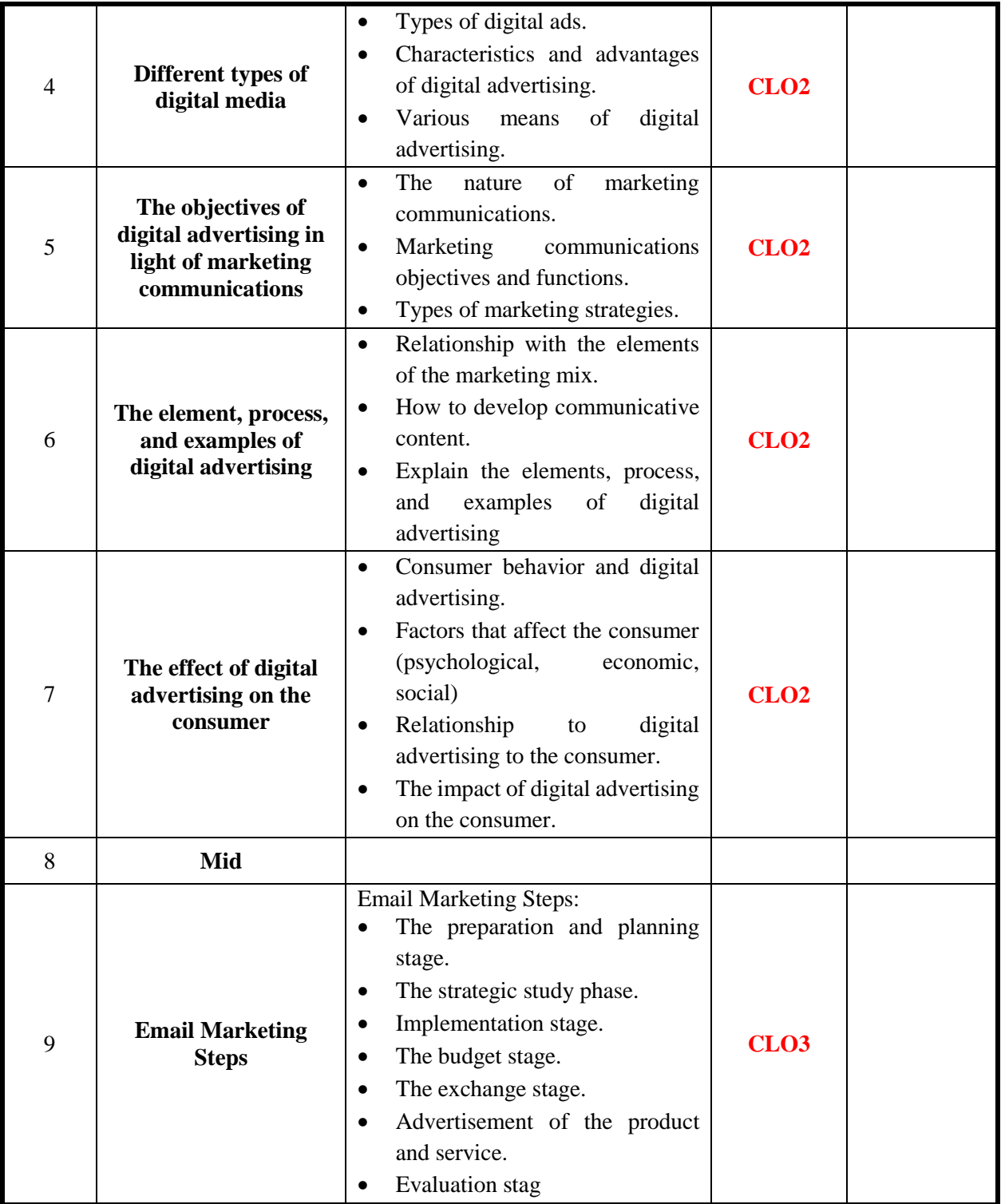

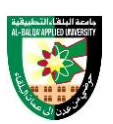

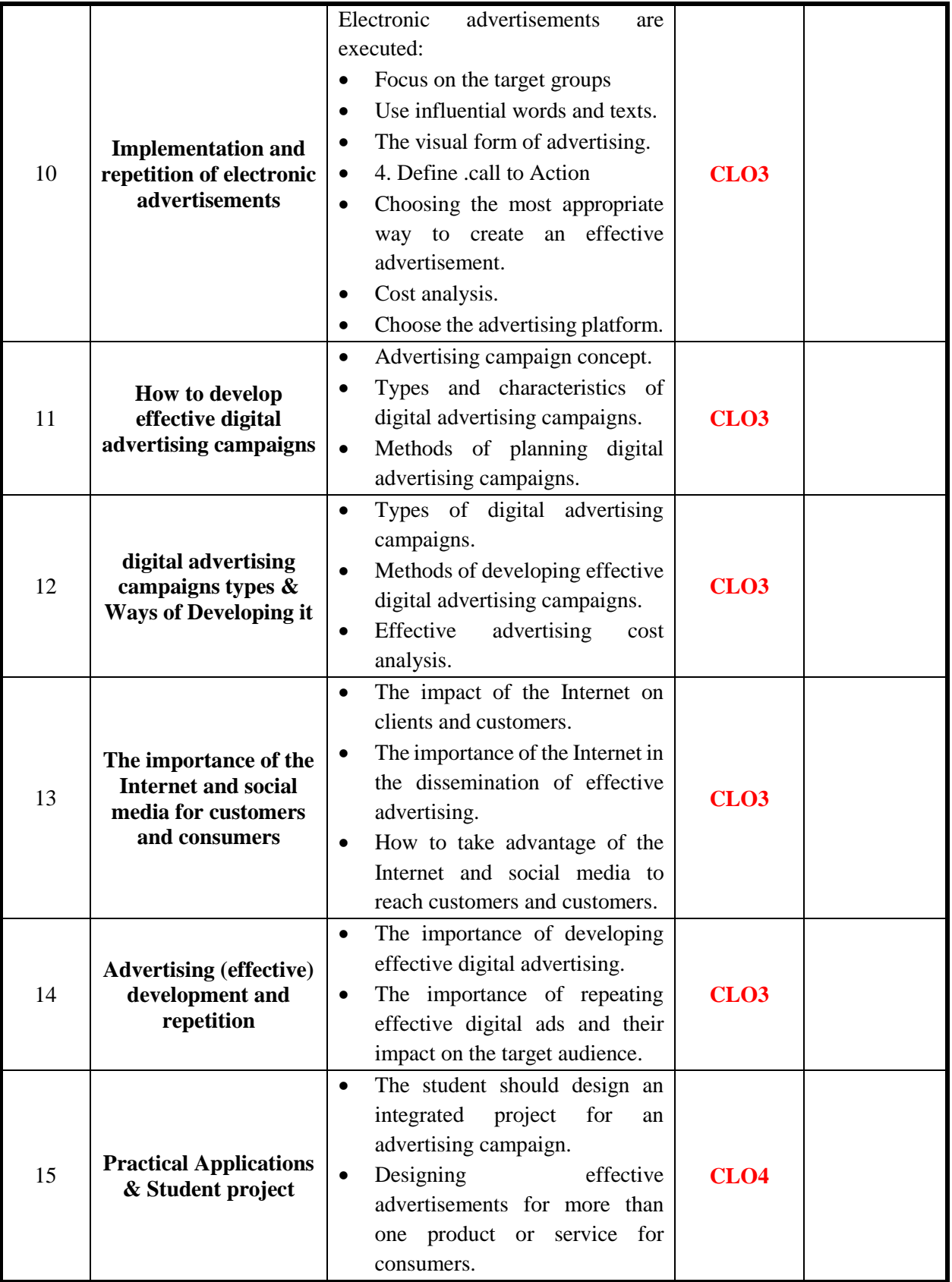

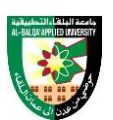

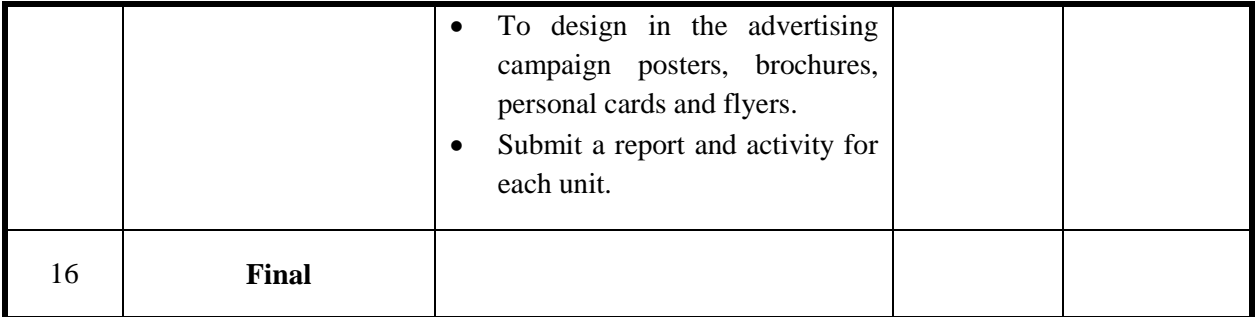

The methods used in teaching the program, are mentioned, such as lectures, discussion sessions, proactivity, and other activities

- Discussion and explanation sessions
- Project & Problem based activity
- Practical activity and execution

# **ONLINE RESOURCES**

 $\bullet$ 

#### **ASSESSMENT TOOLS**

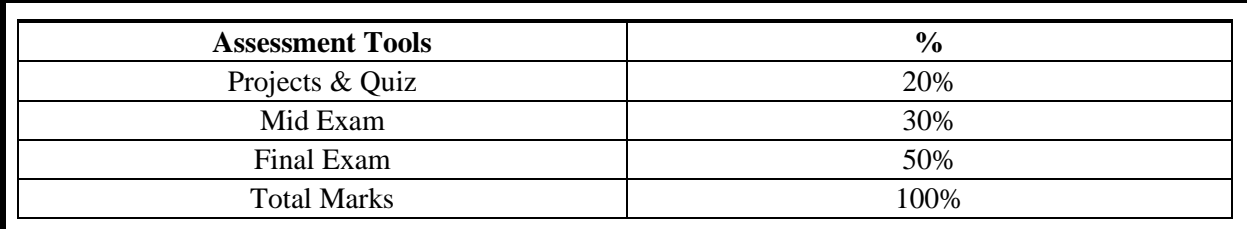

# **THIRD: COURSE RULES**

#### **ATTENDANCE RULES**

Attendance and participation are extremely important, and the usual University rules will apply. Attendance will be recorded for each class. Absence of 10% will result in a first written warning. Absence of 15% of the course will result in a second warning. Absence of 20% or more will result in forfeiting the course and the student will not be permitted to attend the final examination. Should a student encounter any special circumstances (i.e. medical or personal), he/she is encouraged to discuss this with the instructor and written proof will be required to delete any absences from his/her attendance records.

**GRADING SYSTEM Example:**

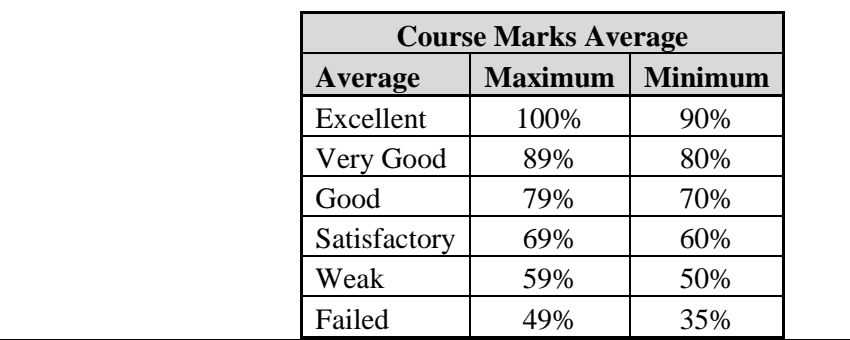

# **REMARKS**

 $\bullet$ 

**COURSE COORDINATOR Course Coordinator Department Head Signature Signature Signature Date Date**

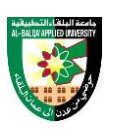

# **FIRST: BASIC INFORMATION**

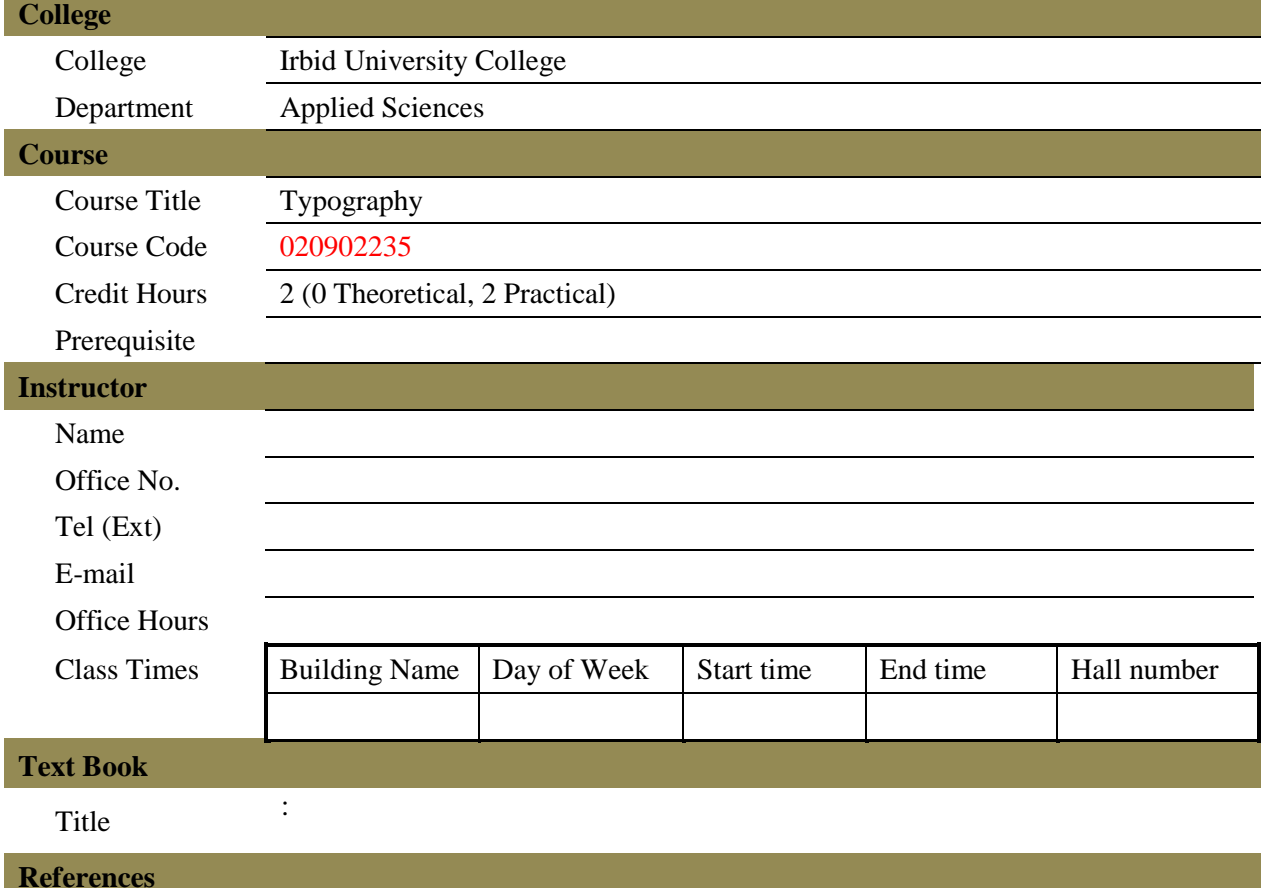

- 1) (From the Horizons of Arabic Calligraphy) / Thanoun Basim Baghdad House of Affairs 1990
- 2) Typography (Arabic and Latin letters) m. Noureddine and others Arab Society Library for Publishing and Distribution. (2011).
- 3) Typography Advertising Book Design by. Max bill

# **SECOND: PROFESSIONAL INFORMATION**

# **COURSE DESCRIPTION**

This course introduces the student to the basics of typography and ways to use it to create typographic solutions in various graphic designs. It includes working on creating compositions in Arabic and Latin letters, as well as using typography as an element of design through which the student understands the difference between the different types of fonts and their uses and the importance of using them in visual communication.

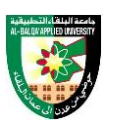

#### **COURSE OBJECTIVES**

The objectives of this course are to enable the student to do the following:

- Explain the concept of typography and its importance and elements
- Write and form square geometric Arabic and Latin letters.
- Create Arabic and Latin fonts in graphic design using vector image editor

# **COURSE LEARNING OUTCOMES**

By the end of the course, the students will be able to:

- CLO1. Explain the concept of typography and its elements in graphic design
- CLO2. Apply Arabic font in typography
- CLO3. Apply Latin font in typography
- CLO4. Create a logo using typography
- CLO5. Create a various artwork using typography

# **COURSE SVLLABUS**

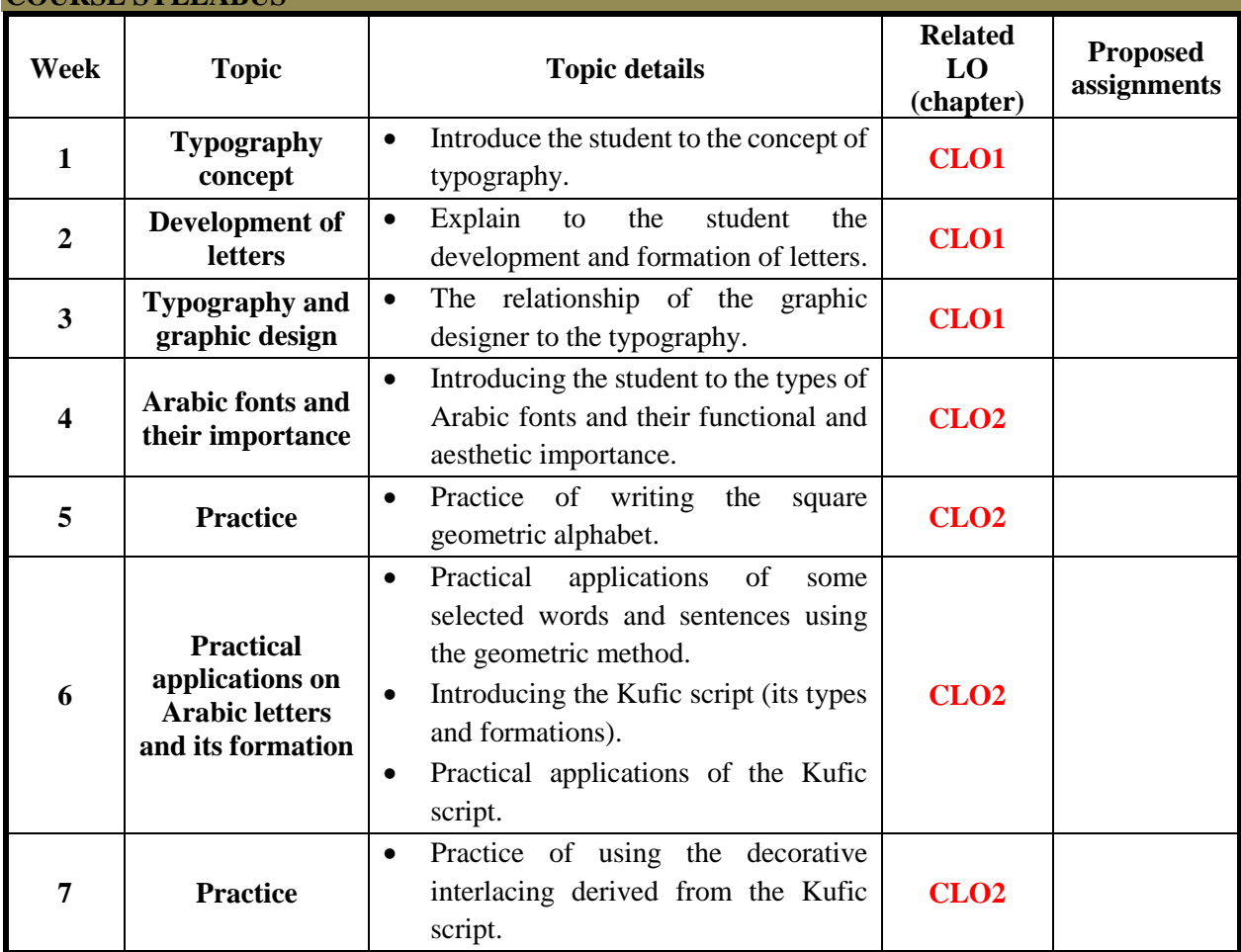

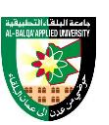

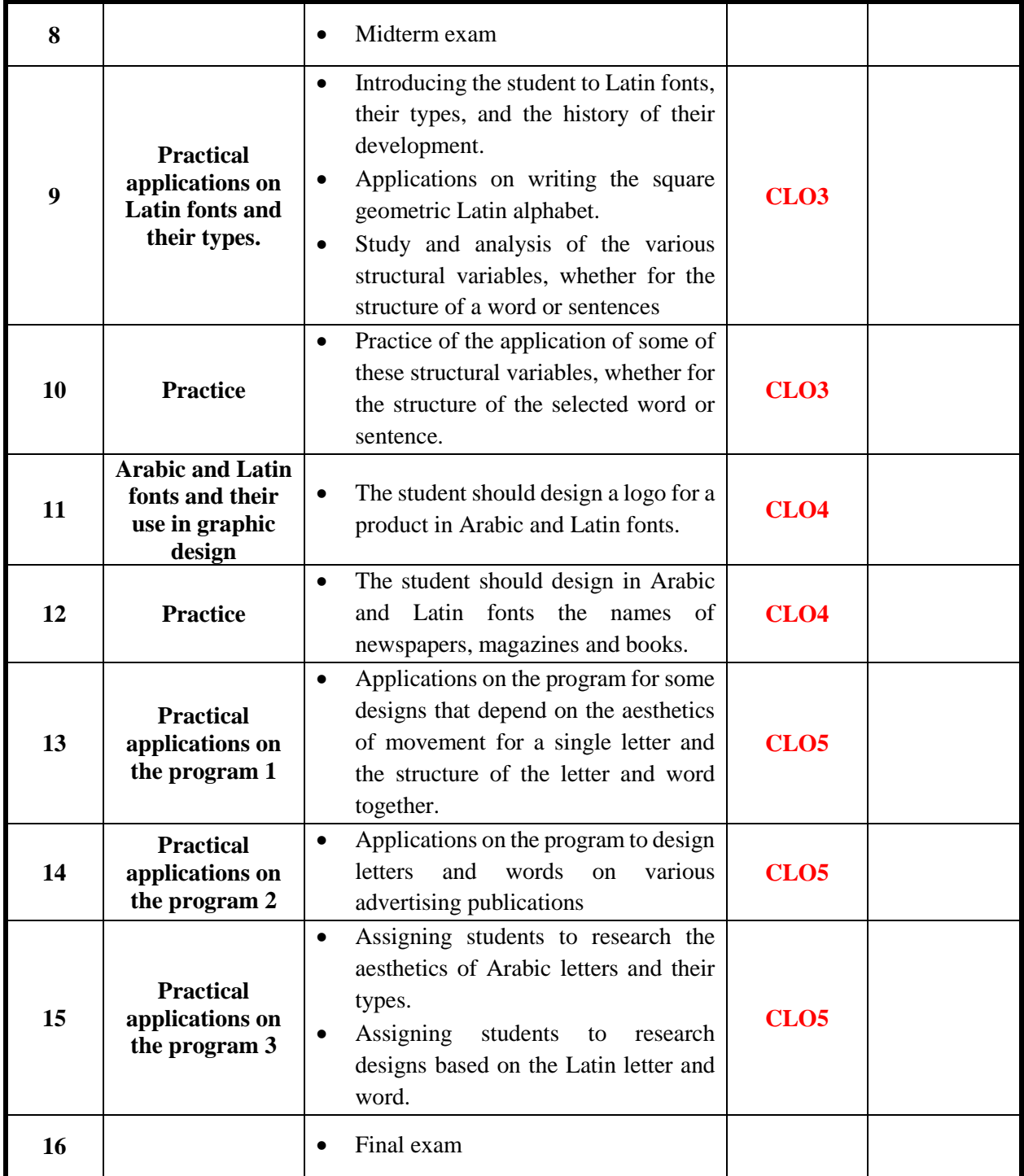

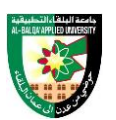

The methods used in teaching the program, are mentioned, such as lectures, discussion sessions, proactivity, and other activities

- Discussion and explanation sessions
- Practical activity and execution

# **ONLINE RESOURCES**

 $\bullet$ 

# **ASSESSMENT TOOLS**

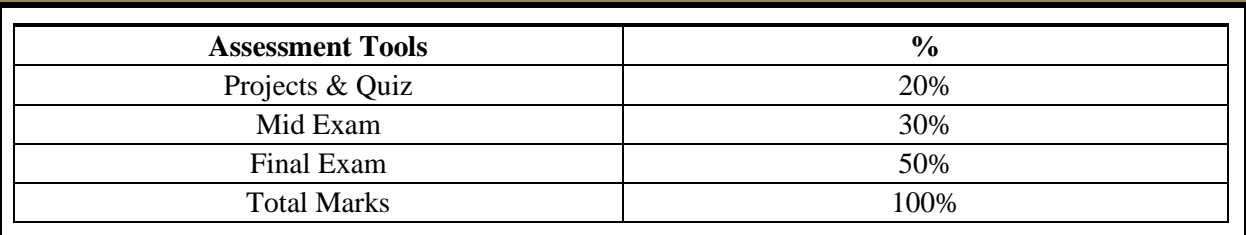

# **THIRD: COURSE RULES**

**ATTENDANCE RULES**

Attendance and participation are extremely important, and the usual University rules will apply. Attendance will be recorded for each class. Absence of 10% will result in a first written warning. Absence of 15% of the course will result in a second warning. Absence of 20% or more will result in forfeiting the course and the student will not be permitted to attend the final examination. Should a student encounter any special circumstances (i.e. medical or personal), he/she is encouraged to discuss this with the instructor and written proof will be required to delete any absences from his/her attendance records.

#### **GRADING SYSTEM Example:**

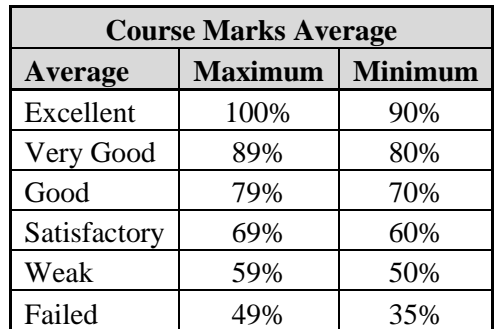

**REMARKS**

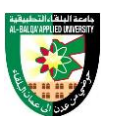

 $\bullet$ 

# **COURSE COORDINATOR Course Coordinator Department Head Signature Signature Signature Date Date**

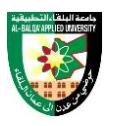

# **FIRST: BASIC INFORMATION**

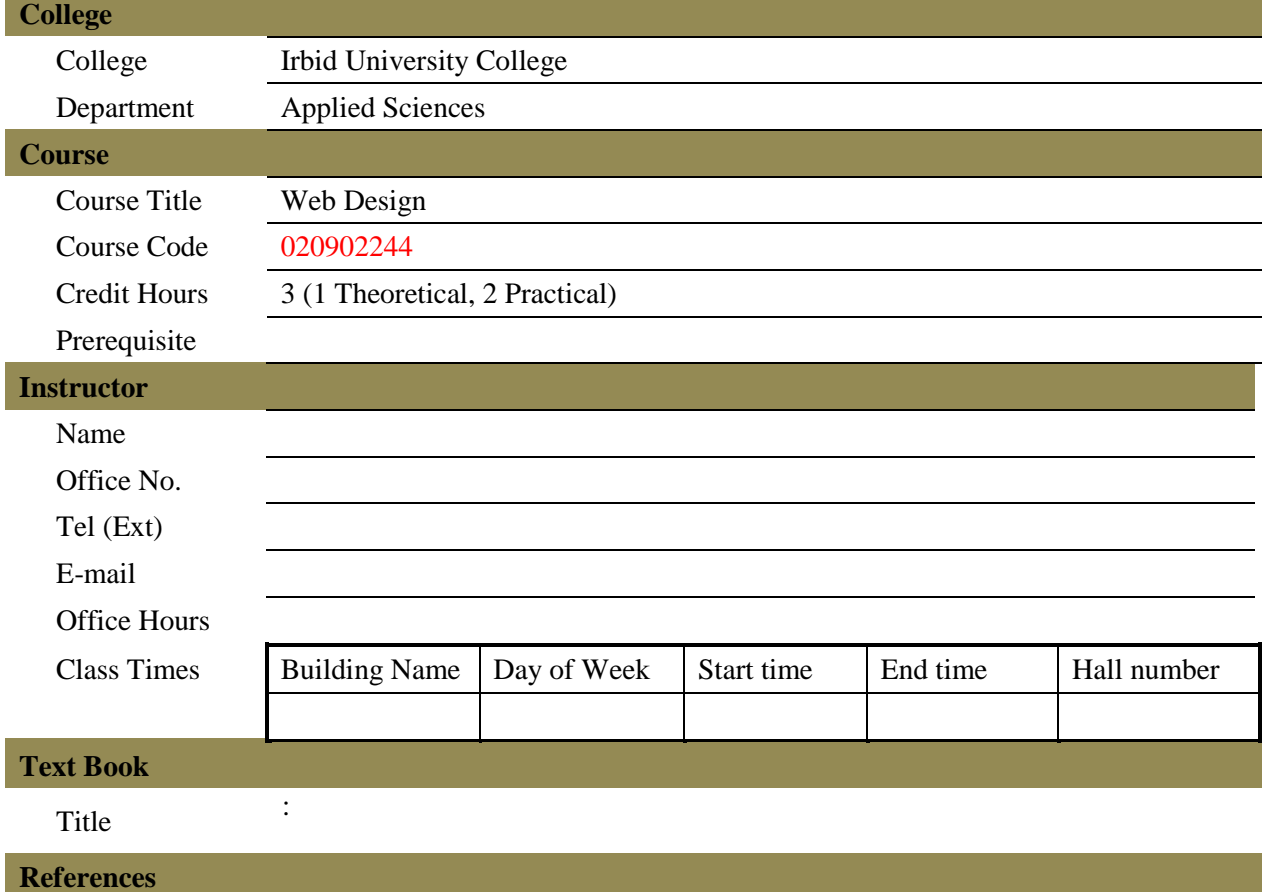

1) HTML and CSS: Design and Build Websites 1st Edition, 2019, Jon Duckett , Wiley

2) Responsive Web Design with HTML5 and CSS: Develop future-proof responsive websites using the latest HTML5 and CSS techniques, 3rd Edition, 2020, Ben Frain, Packt Publishing Co

# **SECOND: PROFESSIONAL INFORMATION**

#### **COURSE DESCRIPTION**

This course specifies the skills and knowledge required to produce a prototype of web/app template that conforms to users' requirements and UI/UX guidelines for web development project, using image edit software and UI authoring software(Adobe XD).

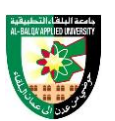

#### **COURSE OBJECTIVES**

The objectives of this course are to enable the student to do the following:

- Explain concepts and practical applications of web technology and UI/UX design
- Create a web template using image edit software
- Create a web prototype using UI authoring software (Adobe XD)

# **COURSE LEARNING OUTCOMES**

By the end of the course, the students will be able to:

- CLO1. Explain concepts, components and procedures of web technology
- CLO2. Explain concepts and principles of UI/UX design for web pages
- CLO3. Create development of web templates using Photoshop and Illustrator
- CLO4. Create integrated web prototyping using Adobe XD

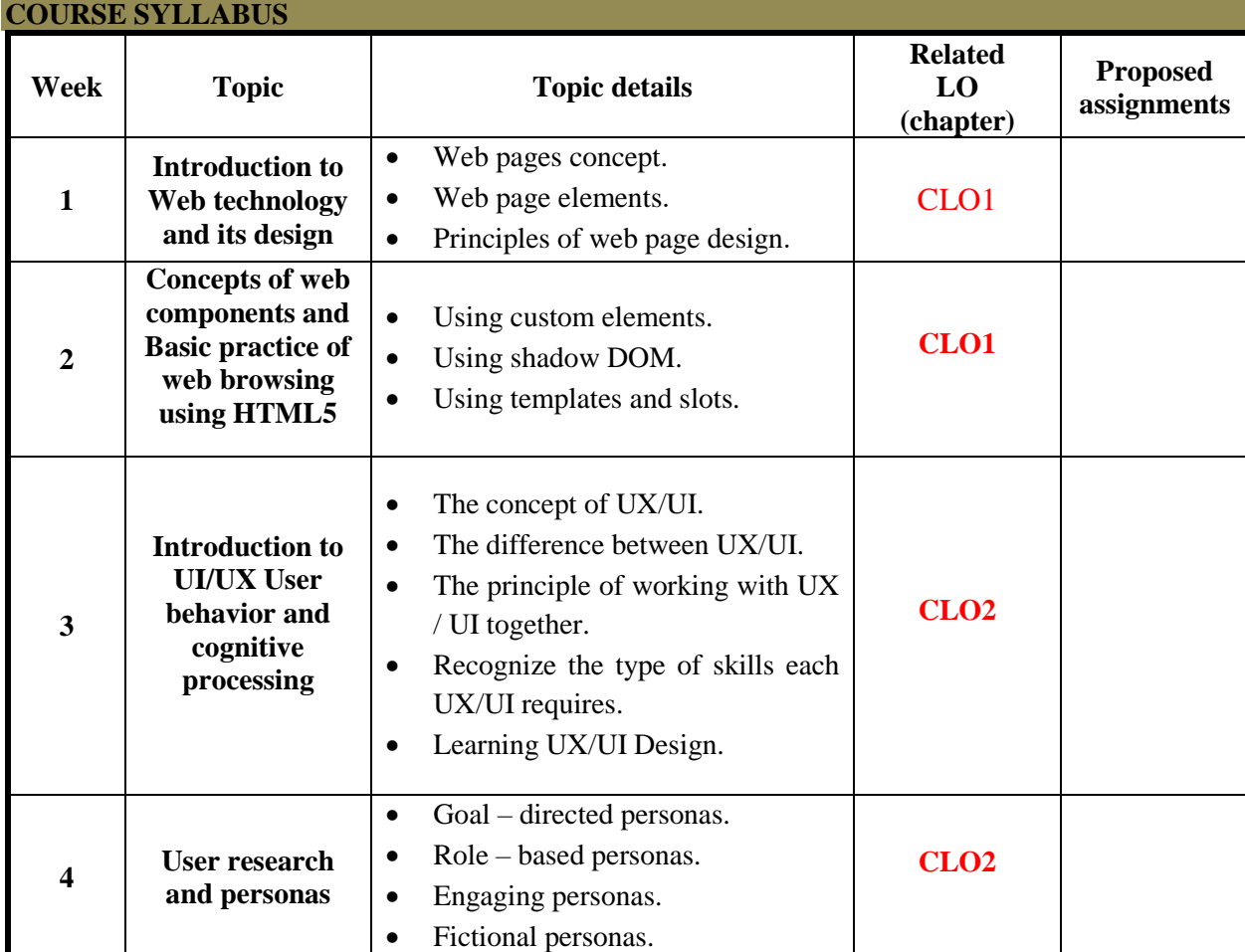

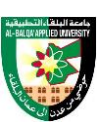

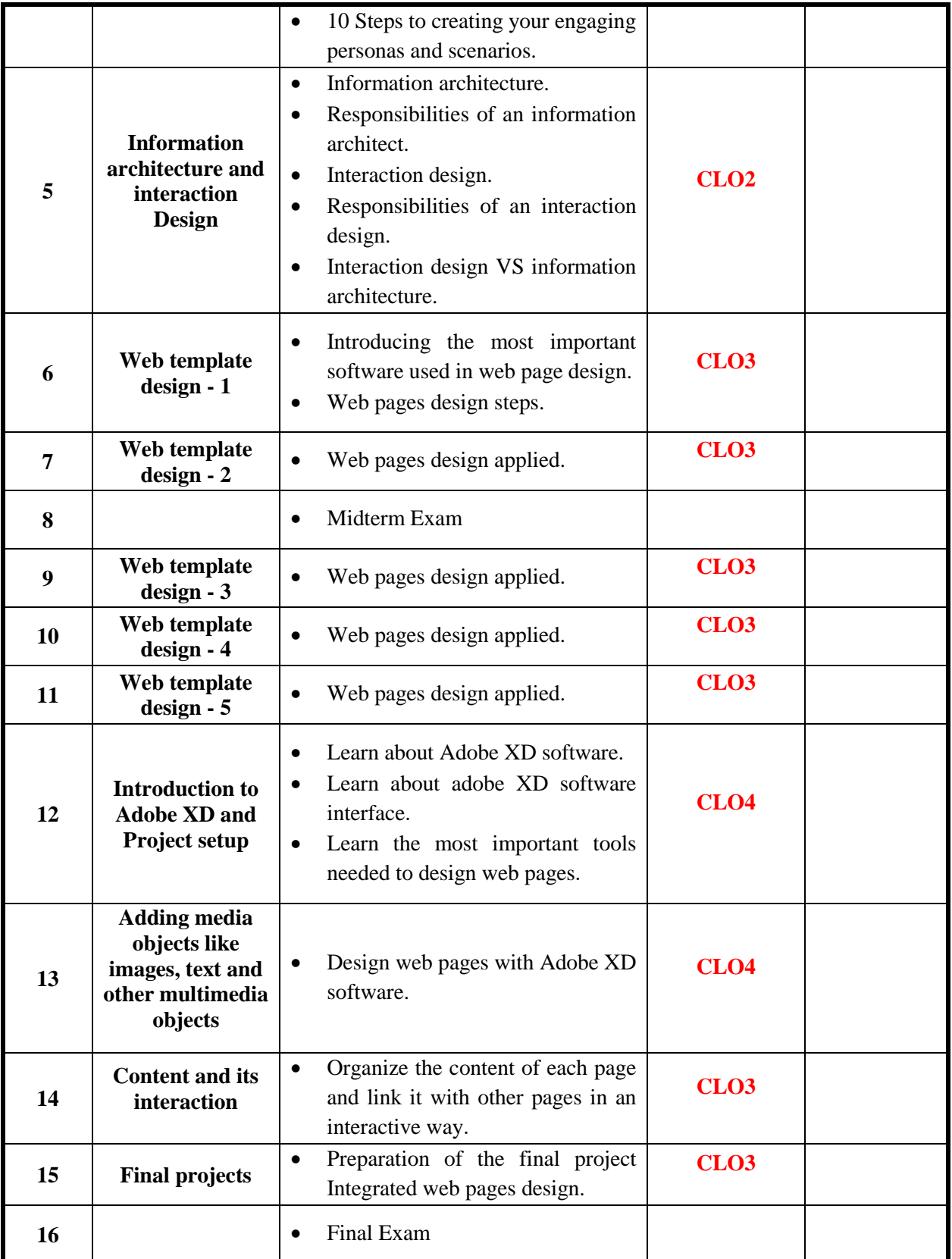

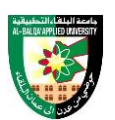

The methods used in teaching the program, are mentioned, such as lectures, discussion sessions, proactivity, and other activities

- Discussion and explanation sessions
- Practical activity and execution

# **ONLINE RESOURCES**

• https://www.w3schools.com/html/default.asp

#### **ASSESSMENT TOOLS**

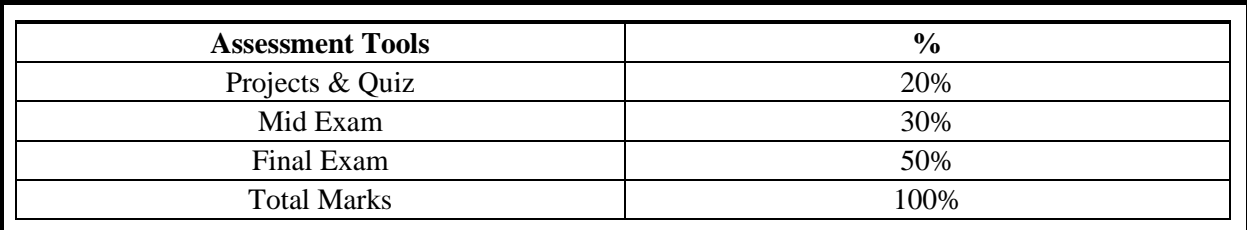

# **THIRD: COURSE RULES ATTENDANCE RULES**

Attendance and participation are extremely important, and the usual University rules will apply. Attendance will be recorded for each class. Absence of 10% will result in a first written warning. Absence of 15% of the course will result in a second warning. Absence of 20% or more will result in forfeiting the course and the student will not be permitted to attend the final examination. Should a student encounter any special circumstances (i.e. medical or personal), he/she is encouraged to discuss this with the instructor and written proof will be required to delete any absences from his/her attendance records.

# **GRADING SYSTEM**

**Example: Course Marks Average Average Maximum Minimum** Excellent 100% 90% Very Good  $\vert$  89%  $\vert$  80% Good 79% 70% Satisfactory 69% 60% Weak 1 59% 50% Failed | 49% | 35%

**REMARKS**

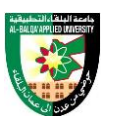

 $\bullet$ 

# **COURSE COORDINATOR Course Coordinator Department Head Signature Signature Signature Date Date**

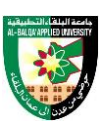

# **FIRST: BASIC INFORMATION**

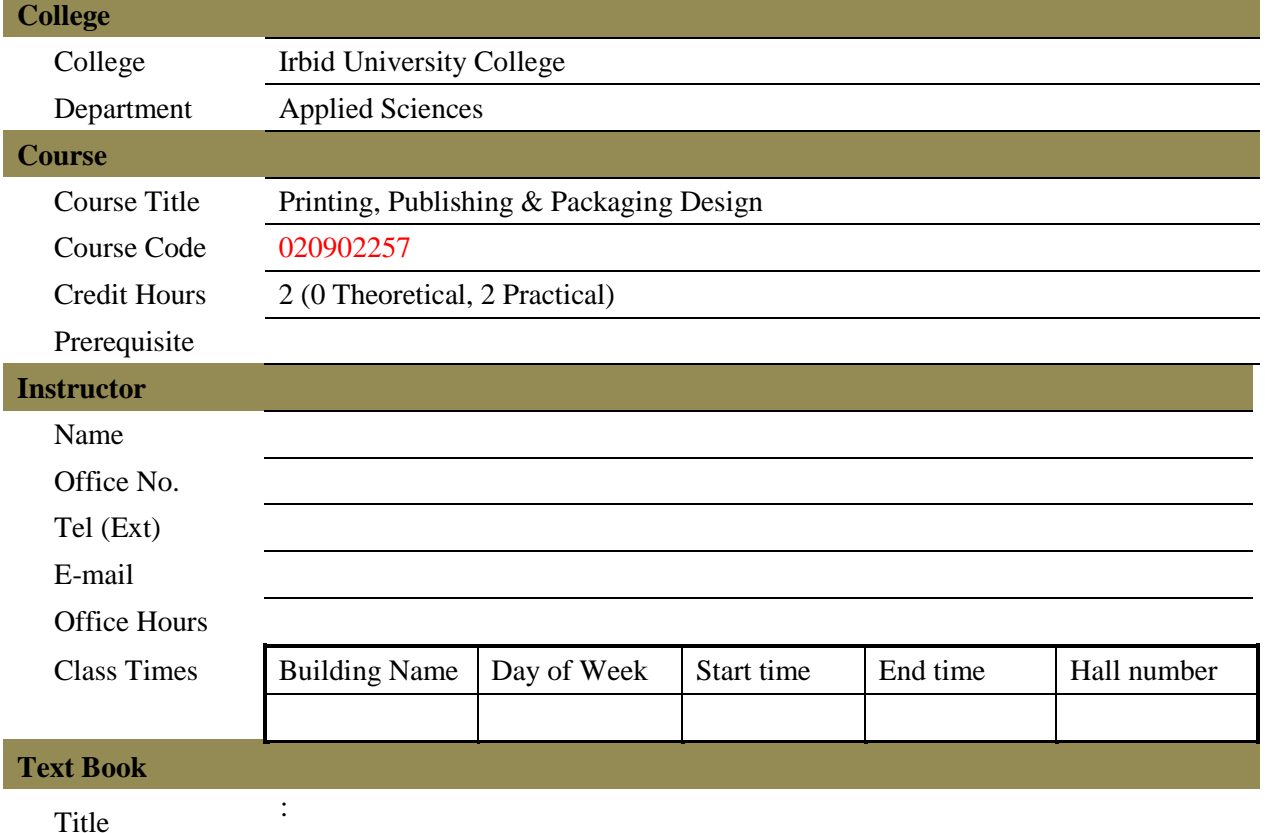

#### **References**

- الطباعة وتبرغرافية الصحف. أشرف محمود صالح مصر. 1.
- فرانسيس روجرز، قصة الكتابة والطباعة ترجمة أحمد حسين الصاوي. 2.
- 3. Graphic design. printing and publishing, California Department of Tax and Fee Administration, 2011
- 4. From Design into Print: Preparing Graphics and Text for Professional Printing, Sandee Cohen Cohen, 2009, Peachpit Press; 1st edition.
- 5. kipphan, He lmut (2001). Hand book of print media.teen technologies and production methods.

# **SECOND: PROFESSIONAL INFORMATION**

#### **COURSE DESCRIPTION**

This course specifies the knowledge about production practices of desktop printing, publishing and packaging design that are suitable for the modern business fields. And it also provides project practices for various types of packages and printed materials, like brochures, newsletters, business cards, etc.

#### **COURSE OBJECTIVES**

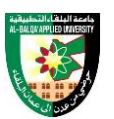

The objectives of this course are to enable the student to do the following:

- Explain general concepts and history of general and special-purpose printing system
- Explain the concept and procedures of package design
- Explain the concept and procedures of publishing design
- Develop artwork project of printing, packaging and publishing design

# **COURSE LEARNING OUTCOMES**

By the end of the course, the students will be able to:

- CLO1. Explain the concept, system and history of printing design
- CLO2. Explain the concept and application of special-purpose printing system
- CLO3. Explain the concept and procedures of package design
- CLO4. Explain the concept, importance and procedures of publishing design
- CLO5. Apply printing, publishing and packaging techniques to design project

# **COURSE SYLLABUS**

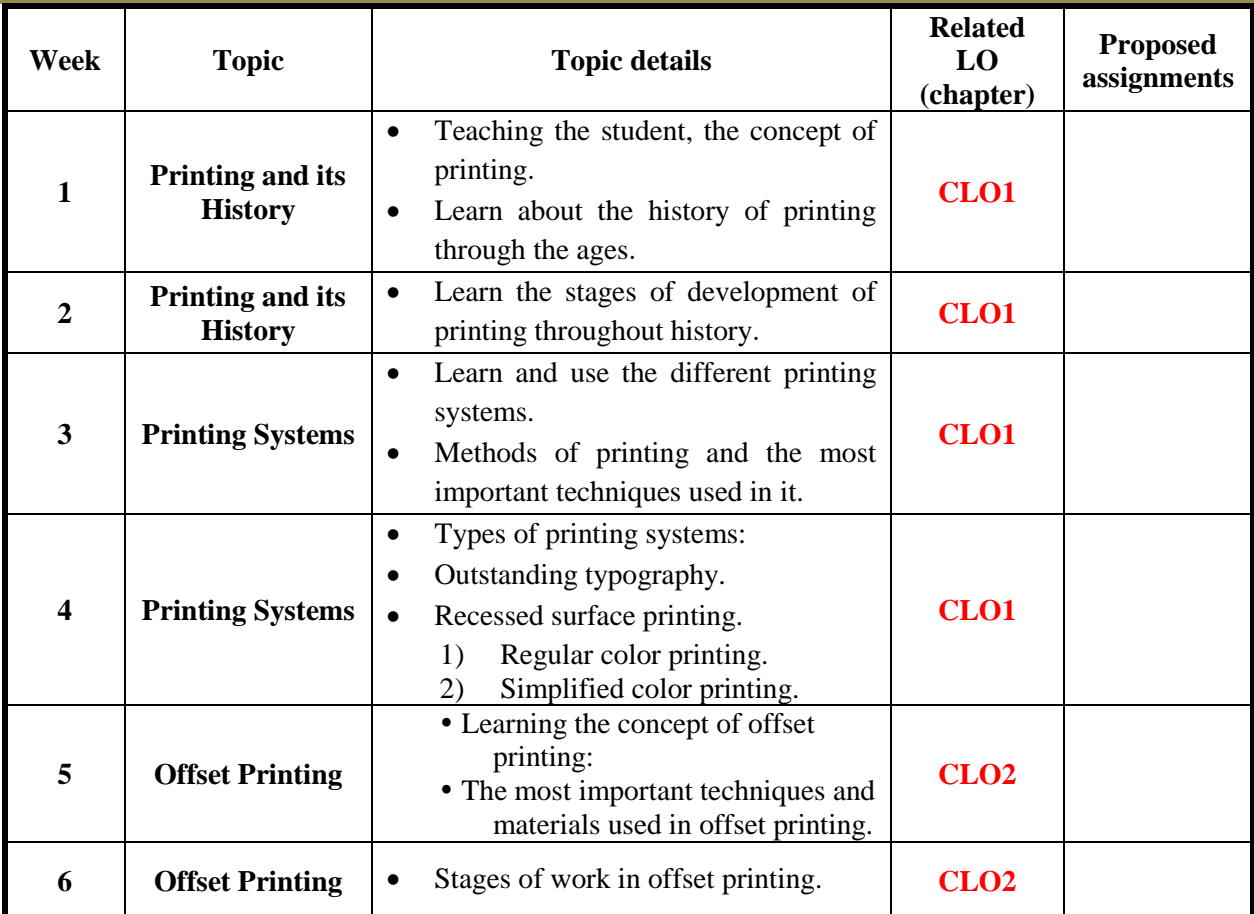

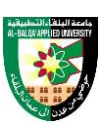

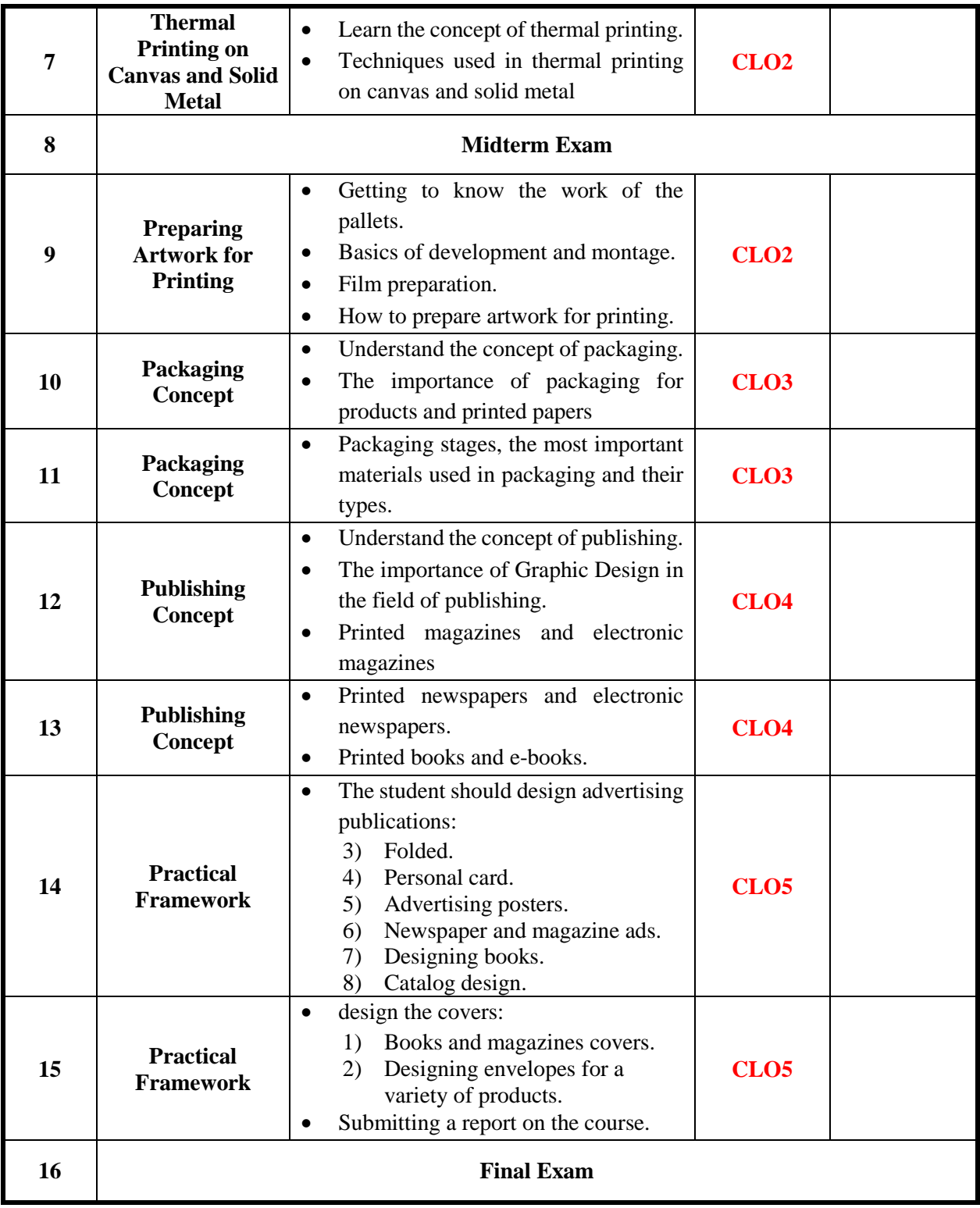

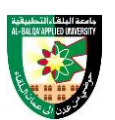

The methods used in teaching the program, are mentioned, such as lectures, discussion sessions, proactivity, and other activities

- Discussion and explanation sessions
- Practical activity and execution

# **ONLINE RESOURCES**

 $\bullet$ 

### **ASSESSMENT TOOLS**

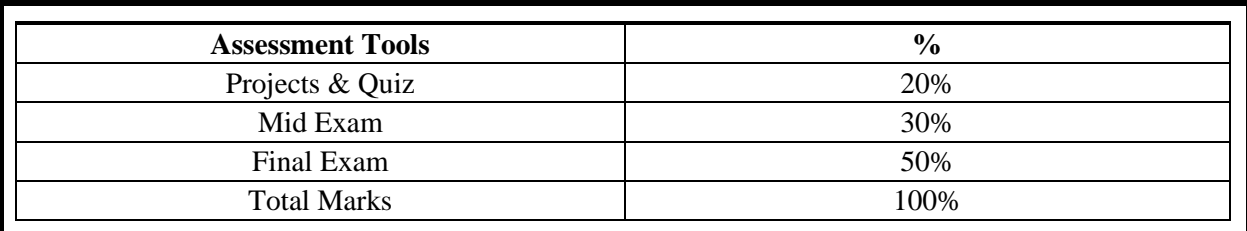

# **THIRD: COURSE RULES ATTENDANCE RULES**

Attendance and participation are extremely important, and the usual University rules will apply. Attendance will be recorded for each class. Absence of 10% will result in a first written warning. Absence of 15% of the course will result in a second warning. Absence of 20% or more will result in forfeiting the course and the student will not be permitted to attend the final examination. Should a student encounter any special circumstances (i.e. medical or personal), he/she is encouraged to discuss this with the instructor and written proof will be required to delete any absences from his/her attendance records.

# **GRADING SYSTEM**

**Example: Course Marks Average Average Maximum Minimum** Excellent 100% 90% Very Good  $\vert$  89%  $\vert$  80% Good 79% 70% Satisfactory 69% 60% Weak 1 59% 50% Failed | 49% | 35%

**REMARKS**

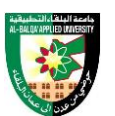

 $\bullet$ 

# **COURSE COORDINATOR Course Coordinator Department Head Signature Signature Signature Date Date**

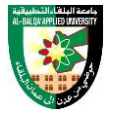

# **FIRST: BASIC INFORMATION**

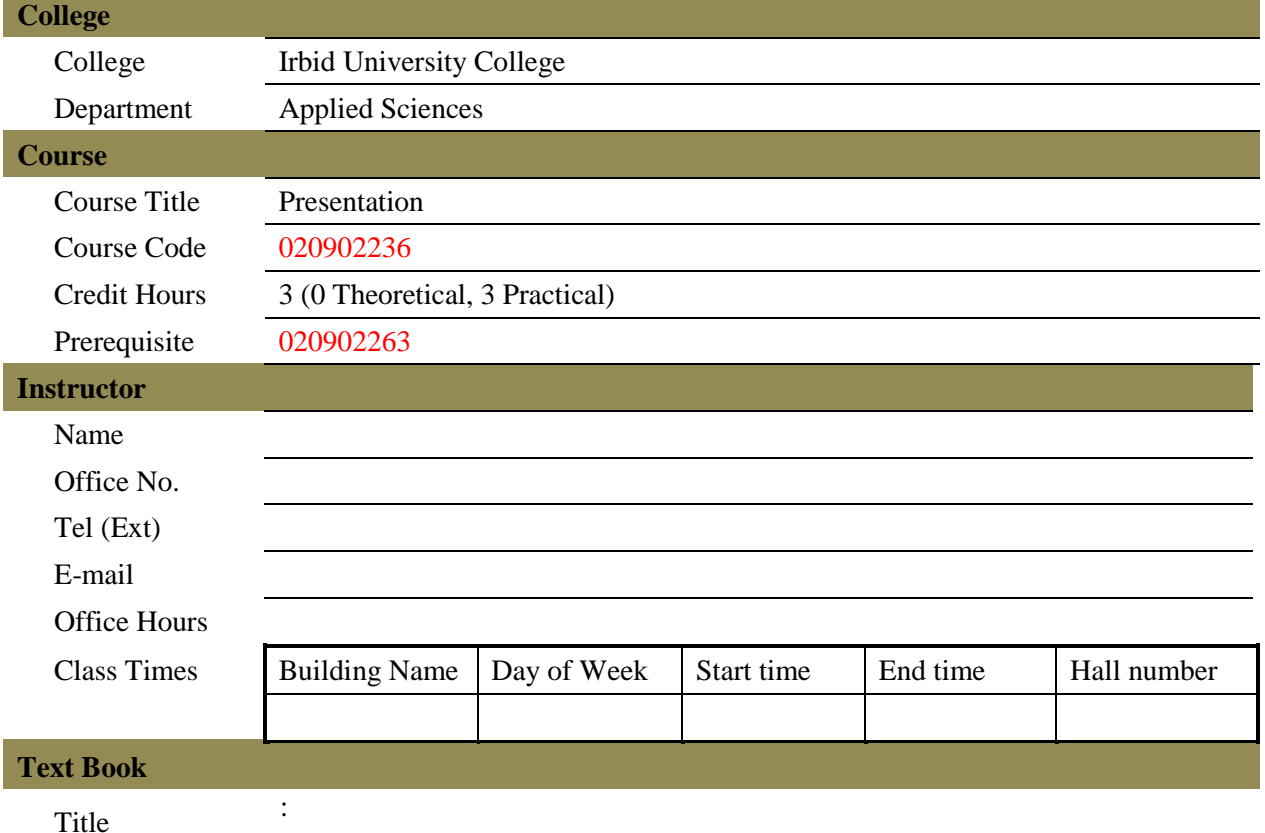

#### **References**

- .UX experience user، ترجمة محمد فواز عرابي: مدخل إلى تجربة المستخدم )marsh joel ) 1.
- دعاء عبد الفتاح السعداوي: الإعلان الرقمي التفاعلي، دار السحاب للنشر والتوزيع، 2019. 2
- 3. PowerPoint 2019 For Dummies 1st Edition, 2018, Doug Lowe , For Dummies

# **SECOND: PROFESSIONAL INFORMATION**

#### **COURSE DESCRIPTION**

This course specifies the knowledge and skills about effective presentation development with graphic principles that are used for teaching, business, conference and other fields. And it provides planning, design, visualization and presentation techniques using presentation development software with multimedia authoring software.

# **COURSE OBJECTIVES**

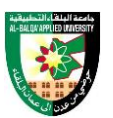

The objectives of this course are to enable the student to do the following:

- Explain concepts and procedures for effective presentation design
- Develop a working competence in the manipulation of presentation development software
- Explain and create business presentation materials with applicable techniques and examples
- Present and evaluate actual presentation with technical manner

# **COURSE LEARNING OUTCOMES**

By the end of the course, the students will be able to:

- CLO1. Explain the concept, process and design of the presentation
- CLO2. Manipulate presentation development software
- CLO3. Create slide templates using layout and pictorial elements with graphic principles
- CLO4. Create business presentation material
- CLO5. Apply presentation techniques to actual presentation

#### **COURSE SYLLABUS**

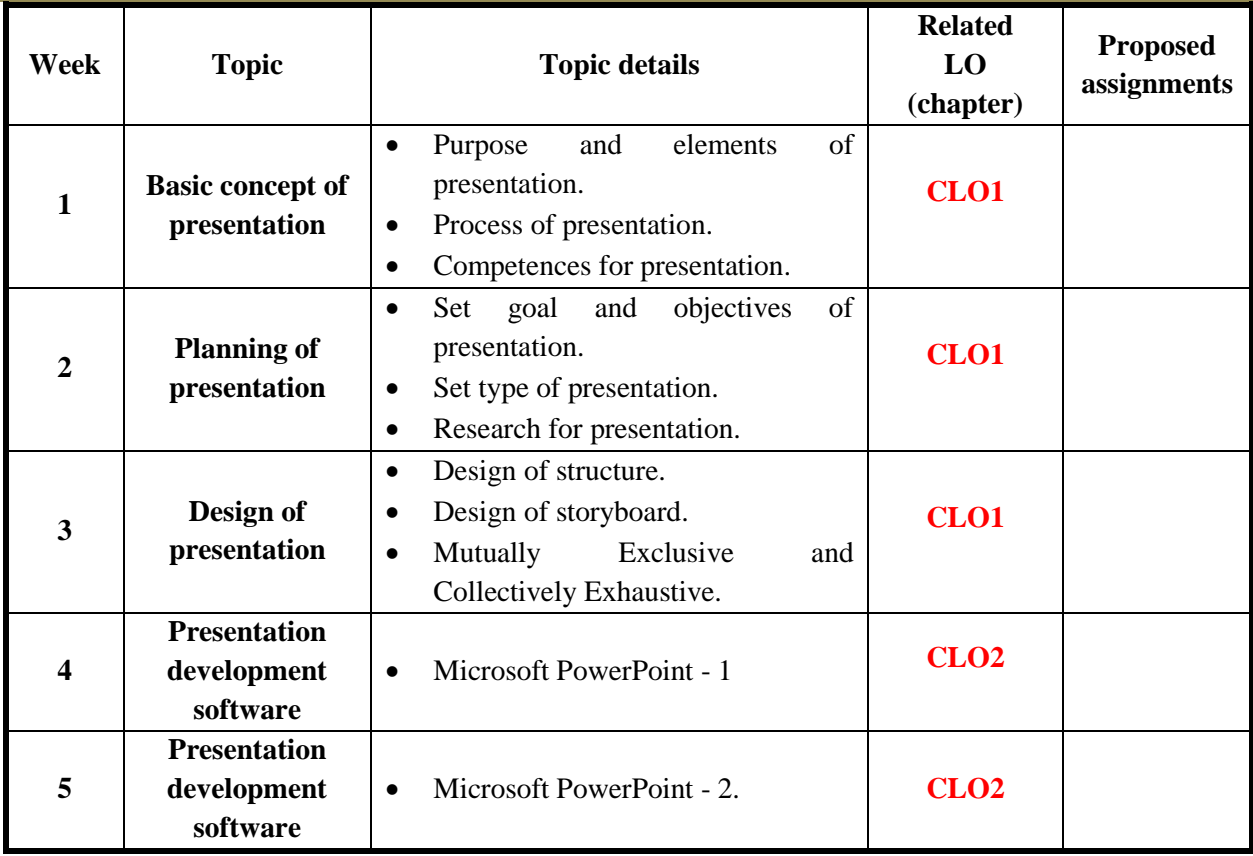

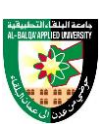

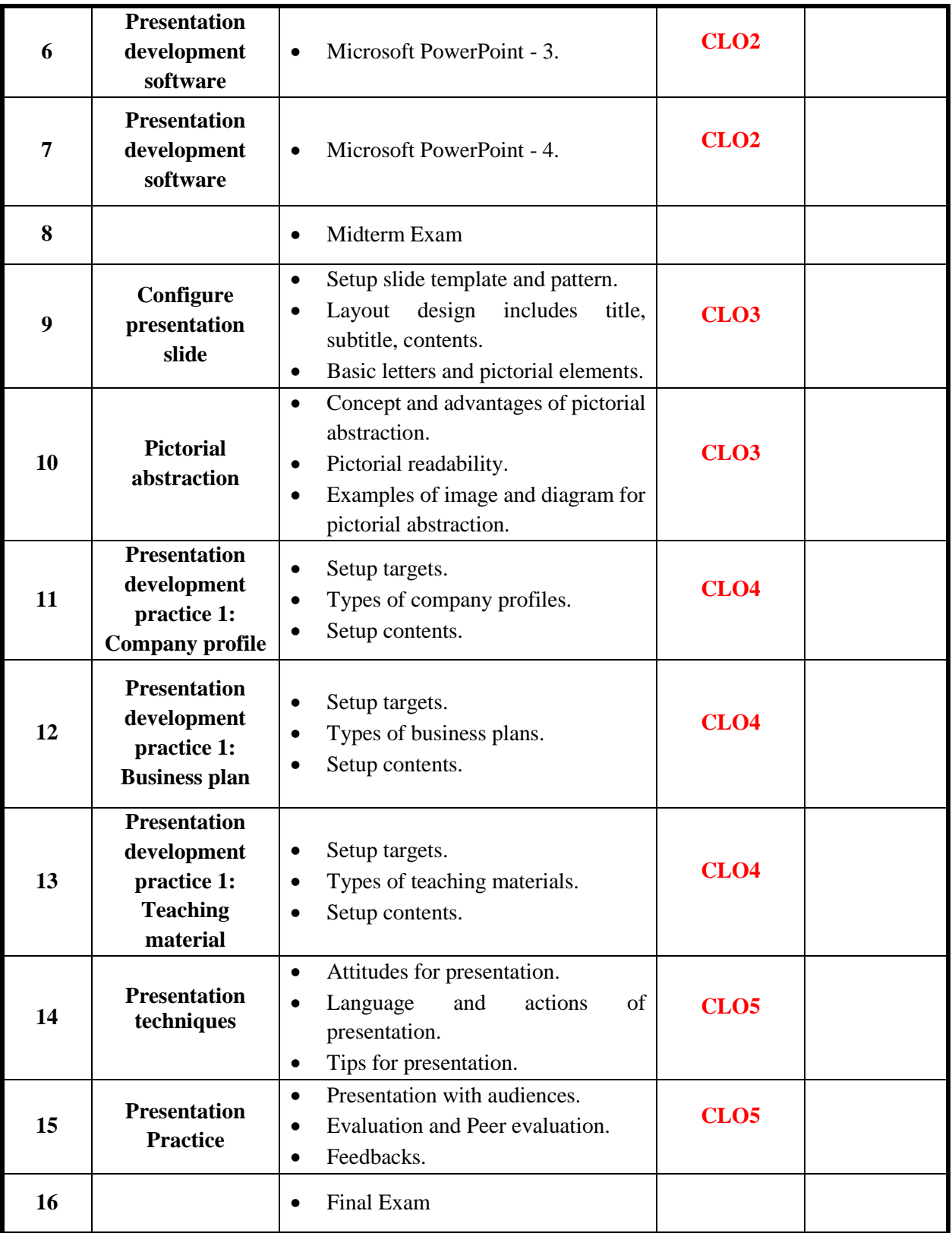

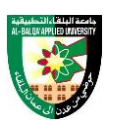

The methods used in teaching the program, are mentioned, such as lectures, discussion sessions, proactivity, and other activities

- Discussion and explanation sessions
- Practical activity and execution

# **ONLINE RESOURCES**

 https://support.microsoft.com/en-us/office/powerpoint-for-windows-training-40e8c930 cb0b-40d8-82c4-bd53d3398787

#### **ASSESSMENT TOOLS**

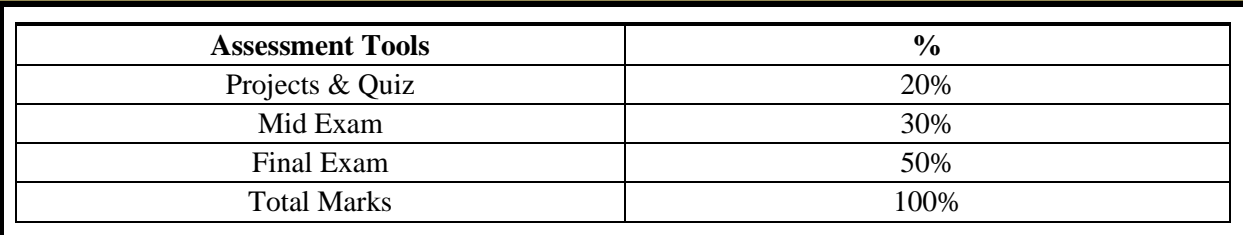

#### **THIRD: COURSE RULES ATTENDANCE RULES**

Attendance and participation are extremely important, and the usual University rules will apply. Attendance will be recorded for each class. Absence of 10% will result in a first written warning. Absence of 15% of the course will result in a second warning. Absence of 20% or more will result in forfeiting the course and the student will not be permitted to attend the final examination. Should a student encounter any special circumstances (i.e. medical or personal), he/she is encouraged to discuss this with the instructor and written proof will be required to delete any absences from his/her attendance records.

#### **GRADING SYSTEM Example:**

**Course Marks Average Average Maximum Minimum** Excellent | 100% | 90% Very Good  $89\%$  80% Good 79% 70% Satisfactory 69% 60% Weak | 59% | 50% Failed 19% 35%

**REMARKS**

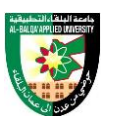

 $\bullet$ 

# **COURSE COORDINATOR Course Coordinator Department Head Signature Signature Signature Date Date**

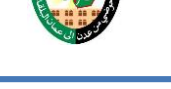

# **FIRST: BASIC INFORMATION**

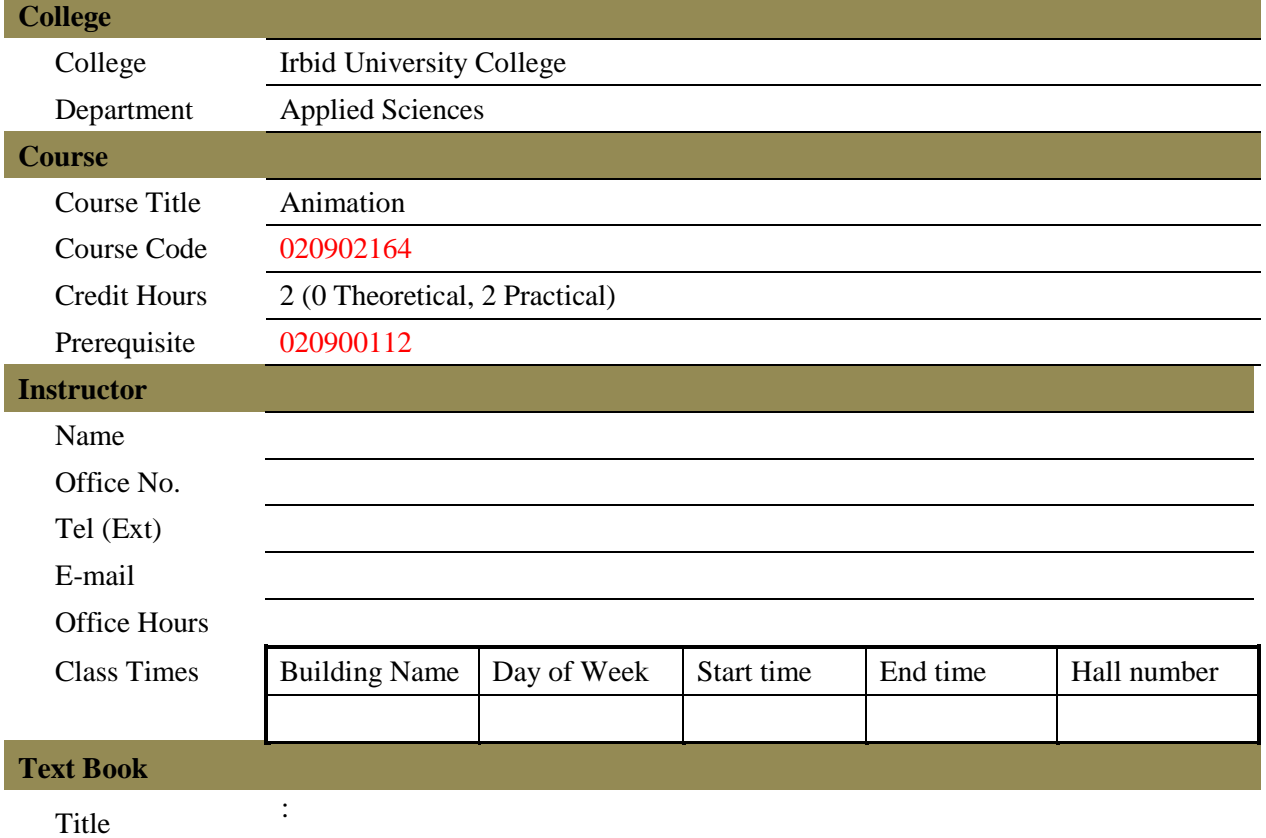

#### **References**

- 1) Animation For Beginners: Getting Started with Animation Filmmaking, 2021, Morr Meroz, Bloop Animation Studios LLC
- 2) Timing for Animation, 40th Anniversary Edition 3rd Edition, 2021, Harold Whitaker), John Halas & Tom Sito, CRC Press

# **SECOND: PROFESSIONAL INFORMATION**

**COURSE DESCRIPTION**

This course specifies the skills and knowledge required to produce digital animation that conforms to users' requirements for animation artwork projects, using motion picture edit software. It includes the manipulation of images, videos, and audio files in order to create content such as web applications, games, cartoons, and contents for smart phone.

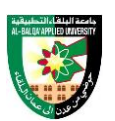

#### **COURSE OBJECTIVES**

The objectives of this course are to enable the student to do the following:

- Develop a working competence in digital animation production using motion picture edit software
- Develop a working competence in embedding techniques to animation for web contents
- Develop a working competence in animation project management

# **COURSE LEARNING OUTCOMES**

By the end of the course, the students will be able to:

- CLO1. Explain the video project and basic operation of Adobe Animate
- CLO2. Employ user interfaces in Adobe Animate
- CLO3. Apply frame object management procedures to animation production
- CLO4. Apply animating and video techniques to animation production
- CLO5. Apply platform, exporting and publishing techniques to animation production

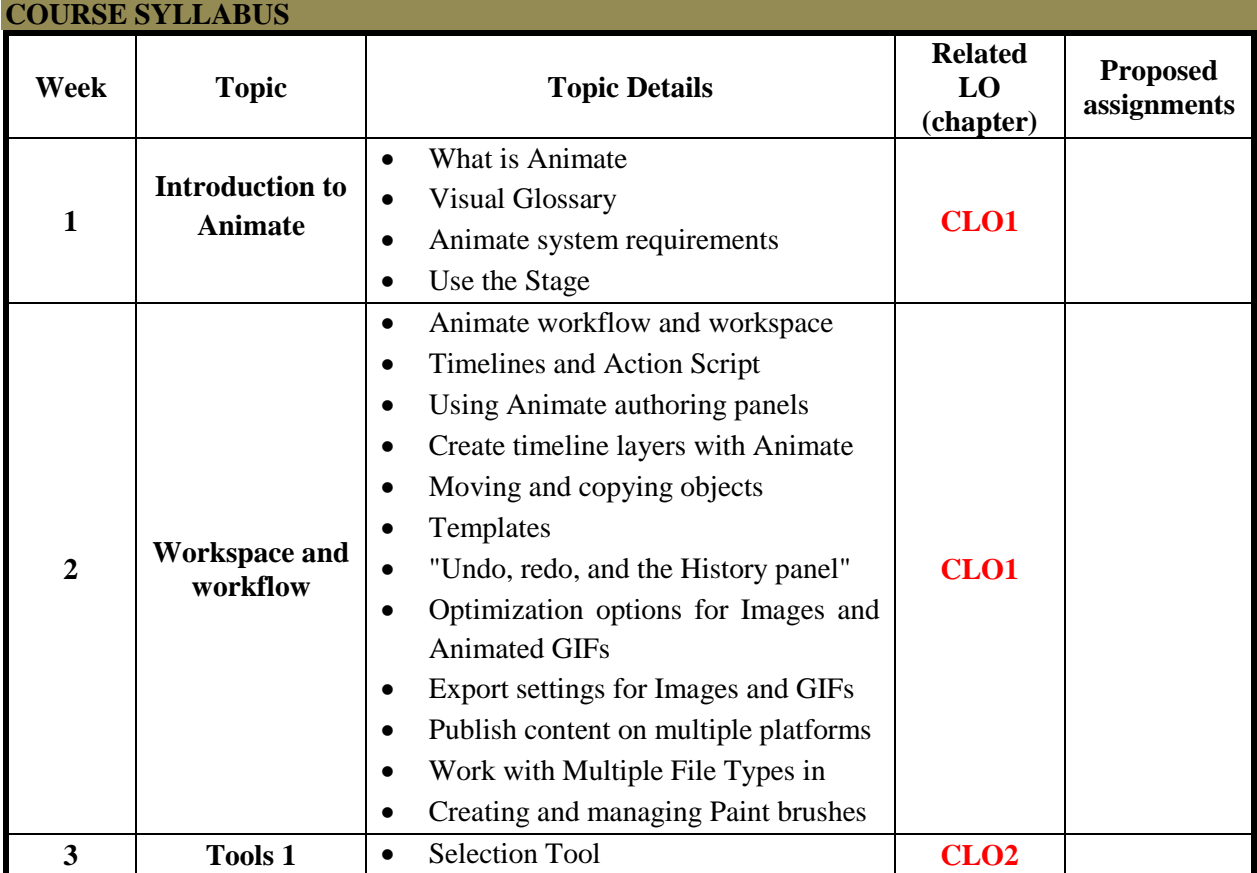

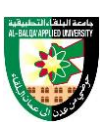

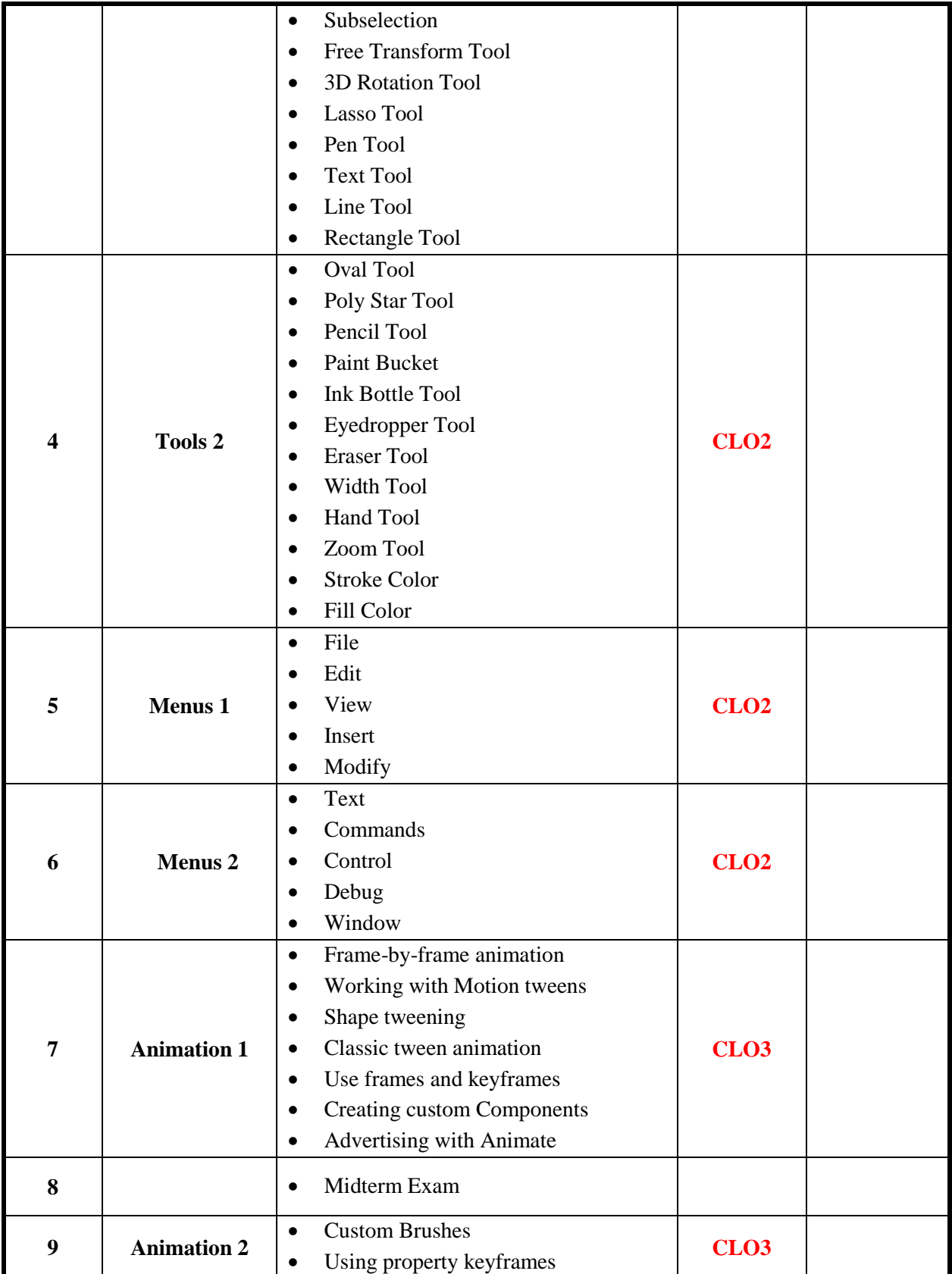

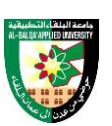

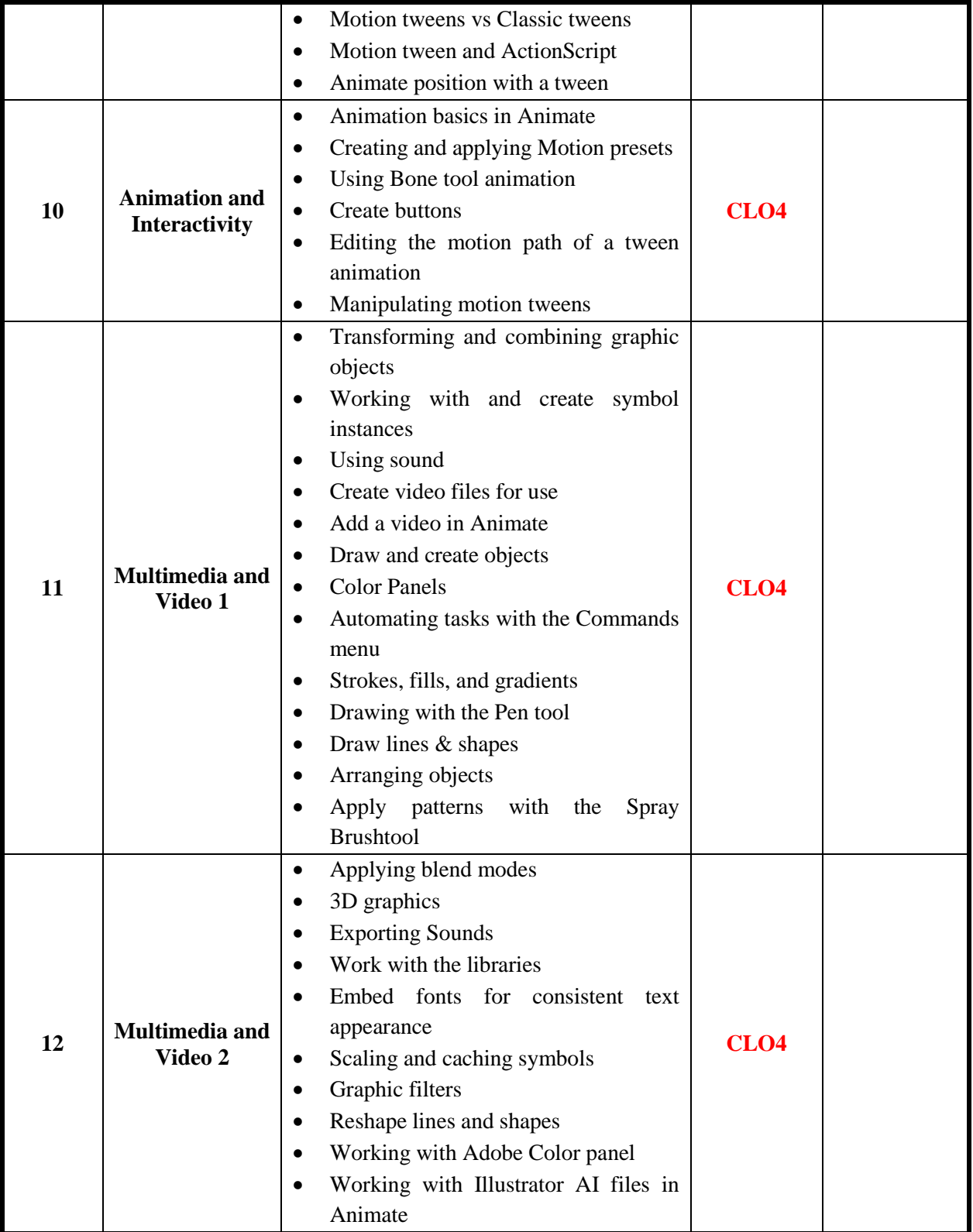

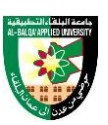

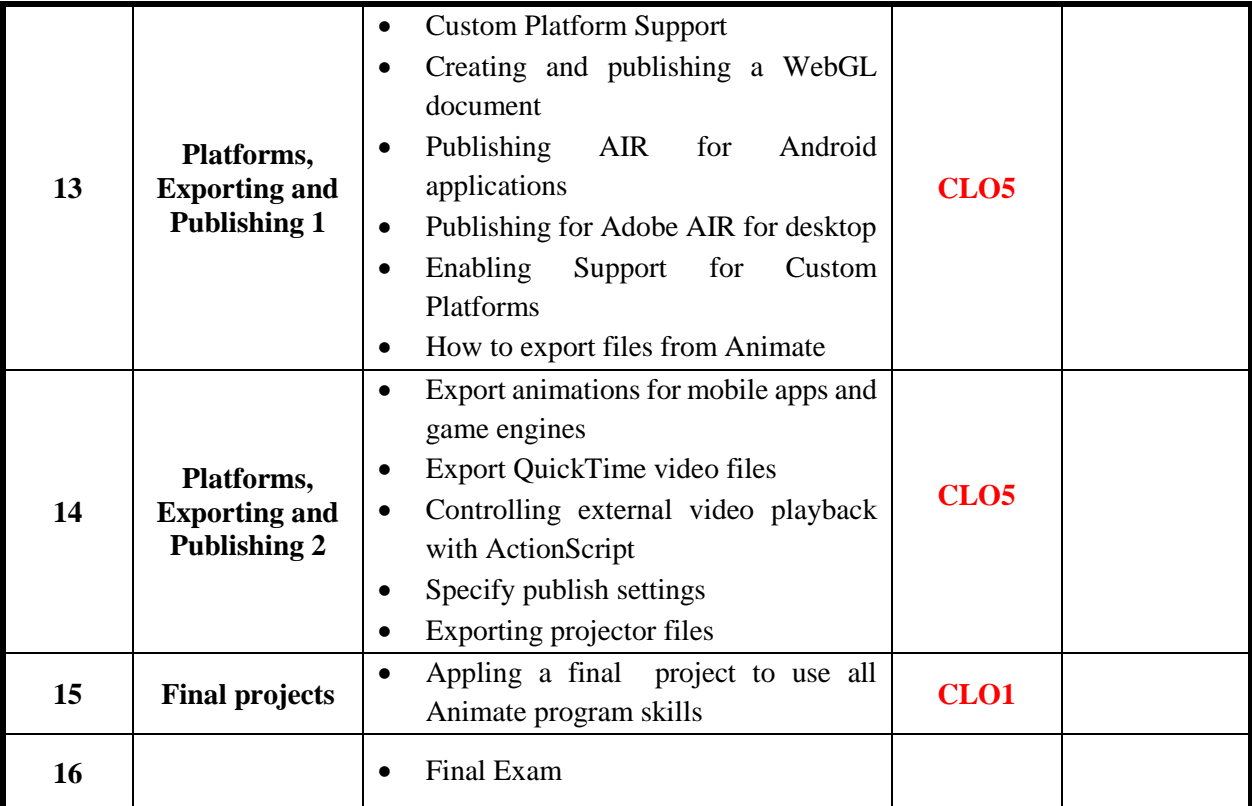

The methods used in teaching the program, are mentioned, such as lectures, discussion sessions, proactivity, and other activities

- Discussion and explanation sessions
- Practical activity and execution

# **ONLINE RESOURCES**

https://helpx.adobe.com/animate/tutorials.html

# **ASSESSMENT TOOLS**

![](_page_38_Picture_190.jpeg)

![](_page_39_Picture_1.jpeg)

Total Marks 100%

# **THIRD: COURSE RULES ATTENDANCE RULES**

Attendance and participation are extremely important, and the usual University rules will apply. Attendance will be recorded for each class. Absence of 10% will result in a first written warning. Absence of 15% of the course will result in a second warning. Absence of 20% or more will result in forfeiting the course and the student will not be permitted to attend the final examination. Should a student encounter any special circumstances (i.e. medical or personal), he/she is encouraged to discuss this with the instructor and written proof will be required to delete any absences from his/her attendance records.

#### **GRADING SYSTEM Example:**

![](_page_39_Picture_136.jpeg)

#### **REMARKS**

 $\bullet$ 

**COURSE COORDINATOR Course Coordinator Department Head Signature Signature Signature Date Date**

![](_page_40_Picture_2.jpeg)

# **FIRST: BASIC INFORMATION**

![](_page_40_Picture_190.jpeg)

# **References-1 (English)**

- 1) A Color Notation Scholar's Choice Edition, Albert Henry Munsell, 2015, Creative Media Partners, LLC, 2015.
- 2) Color Psychology: Profit From The Psychology of Color: Discover the Meaning and Effects of Color, Richard G. Lewis, 2020, I LOVE MEL, 2020.
- 3) Interaction of Color: 50th Anniversary Edition, Josef Albers, 2013, Yale University Press, 2013. **References-2 (Arabic)**

```
-1 مبادئ التصميم 
                                                                                   أ-عدلي محمد عبد الهادي
                                 م.محمد عبد الله الدر ايسةٌ سنة (2008)م مكتبة المجتمع العربي للنشر و التوزيع.
                                                                                          -2 نظرية اللون :
                                                - نظرية اللون- يحيى حمودة – دار المعارف – القاهرة .1981
                                               -األلوان النظرية و التطبيق – شامل كبه – جامعة دمشق .1994
- سيكولوجية ادراك الشكل و اللون ) صالح قاسم حسين ( الدار الوطنية للنشر و التوزيع و االعالن. مؤسسة الرياض 
                                                                     للطباعة العامة – بغداد – الكويت 1982
                              - الضوء و اللون – دار العلم للماليين بيروت .1981 المؤلف : ظاهر فارس متري.
                                                                                     - المواقع االلكترونية :
```
![](_page_41_Picture_1.jpeg)

# **SECOND: PROFESSIONAL INFORMATION**

**COURSE DESCRIPTION**

This course covers the color meaning and its impact on the artwork, defining the color system, its characteristics, and visual and psychological effects through analysis and reading Arab and international artworks, a comprehensive study about color, color classification, its sections and groups, color dynamics, color relations, technical and functional foundations, and the effect of color on the viewer's eye, especially in graphic design works. Also, practical applications for the use of colors in graphic design through the work of different configurations, with two and three dimensions.

#### **COURSE OBJECTIVES**

The objectives of this course are to enable the student to do the following:

- Explain the basic concept and definition of color
- Explain characteristics, specifications and classifications of colors
- Explain the meaning and its impact of colors to viewers
- Demonstrate and apply colors for grading and various design applications

# **COURSE LEARNING OUTCOMES**

By the end of the course, the students will be able to:

- CLO1. Explain the basic concept, definition and basic theory of color
- CLO2. Explain characteristics and specifications of color
- CLO3. Explain the classification of colors
- CLO4. Explain the psychological effects of colors
- CLO5. Demonstrate circle, merging and grading practices of colors
- CLO6. Demonstrate how to apply colors to various design applications

![](_page_41_Picture_214.jpeg)

# **COURSE SVLLABUS**

![](_page_42_Picture_1.jpeg)

![](_page_42_Picture_274.jpeg)

![](_page_43_Picture_1.jpeg)

![](_page_43_Picture_135.jpeg)

The methods used in teaching the program, are mentioned, such as lectures, discussion sessions, proactivity, and other activities

- Discussion and explanation sessions
- Practical activity and execution

# **ONLINE RESOURCES**

https://www.colormatters.com/color-and-design/basic-color-theory

#### **ASSESSMENT TOOLS**

![](_page_43_Picture_136.jpeg)

#### **THIRD: COURSE RULES ATTENDANCE RULES**

Attendance and participation are extremely important, and the usual University rules will apply. Attendance will be recorded for each class. Absence of 10% will result in a first written warning. Absence of 15% of the course will result in a second warning. Absence of 20% or more will result in forfeiting the course and the student will not be permitted to attend the final examination. Should a student encounter any special circumstances (i.e. medical or personal), he/she is encouraged to discuss this with the instructor and written proof will be required to delete any absences from his/her attendance records.

**GRADING SYSTEM Example:**

![](_page_44_Picture_94.jpeg)

# **REMARKS**

 $\bullet$ 

**COURSE COORDINATOR Course Coordinator Department Head Signature Signature Signature Date Date**

![](_page_45_Picture_2.jpeg)

# **FIRST: BASIC INFORMATION**

![](_page_45_Picture_149.jpeg)

#### **References-1 (English)**

- 1) Digital Art: A Complete Guide to Making Your Own Computer Artworks, 2021, David Cousens, Arcturus
- 2) Adobe After Effects Classroom in a Book 1st Edition, 2020, Lisa Fridsma & Brie Gyncild, Adobe

# **SECOND: PROFESSIONAL INFORMATION COURSE DESCRIPTION**

This course specifies the knowledge and skills about various artworks development with graphic principles and graphic software that are used for education, business, entertainment and other fields. It includes complex design practice of artworks for 2D images, 3D images and motion pictures.

# **COURSE OBJECTIVES**

![](_page_46_Picture_1.jpeg)

The objectives of this course are to enable the student to do the following:

- Demonstrate various capabilities of Adobe software and how to employ them in the field of graphic design
- Create various design artworks in the form of 2D images, 3D images and motion pictures used for a commercial product.

# **COURSE LEARNING OUTCOMES**

By the end of the course, the students will be able to:

- CLO1. Apply raster image practice to commercial product
- CLO2. Apply vector image practice to commercial product
- CLO3. Apply motion picture practice to commercial product
- CLO4. Complete self-directed motion picture project

#### **COURSE SYLLABUS**

![](_page_46_Picture_235.jpeg)

![](_page_47_Picture_1.jpeg)

![](_page_47_Picture_229.jpeg)

The methods used in teaching the program, are mentioned, such as lectures, discussion sessions, proactivity, and other activities

- Discussion and explanation sessions
- Practical activity and execution

# **ONLINE RESOURCES**

https://digitalarttutorials.com/

#### **ASSESSMENT TOOLS**

![](_page_48_Picture_1.jpeg)

![](_page_48_Picture_150.jpeg)

# **THIRD: COURSE RULES ATTENDANCE RULES**

Attendance and participation are extremely important, and the usual University rules will apply. Attendance will be recorded for each class. Absence of 10% will result in a first written warning. Absence of 15% of the course will result in a second warning. Absence of 20% or more will result in forfeiting the course and the student will not be permitted to attend the final examination. Should a student encounter any special circumstances (i.e. medical or personal), he/she is encouraged to discuss this with the instructor and written proof will be required to delete any absences from his/her attendance records.

#### **GRADING SYSTEM Example:**

![](_page_48_Picture_151.jpeg)

# **REMARKS**

 $\bullet$ 

![](_page_48_Picture_152.jpeg)